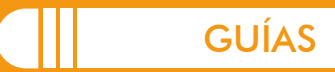

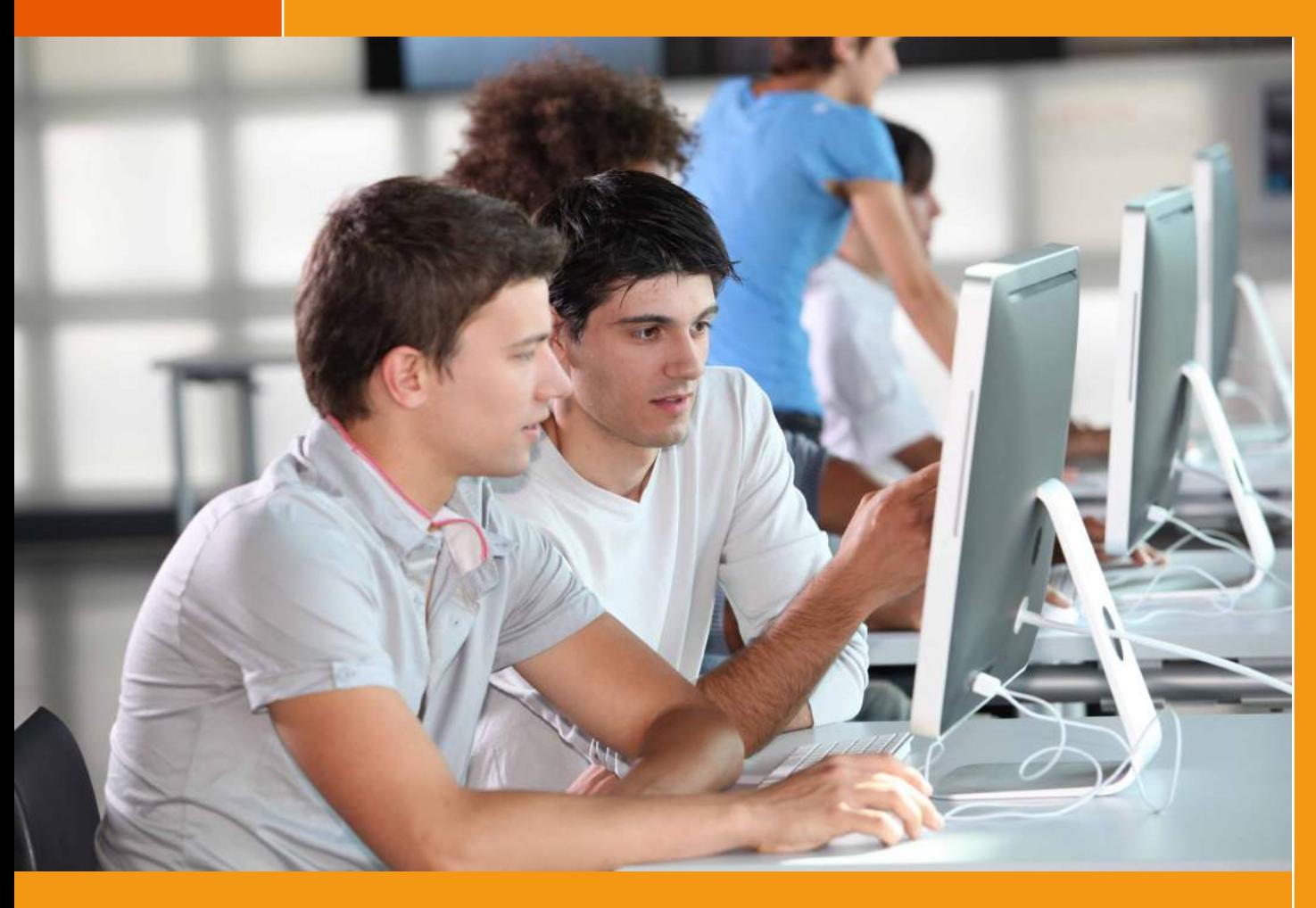

# ESTABLECIMIENTOS EDUCATIVOS

Guía de interpretación y uso de resultados del examen Saber 11

Colombia 2017

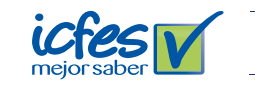

© GOBIERNO DE COLOMBIA

Presidente de la República Juan Manuel Santos Calderón

Ministra de Educación Nacional Yaneth Giha Tovar

Viceministro de Educación Preescolar, Básica y Media (E) Liliana Zapata Bustamante

Directora General Ximena Dueñas Herrera

Secretaria General María Sofía Arango Arango

Directora de Evaluación Natalia González Gómez

Subdirector de Producción de Instrumentos Javier Toro Baquero

Subdirectora de Análisis y Divulgación Silvana Godoy Mateus

Subdirector de Estadística Edwin Cuellar

Adaptación y Elaboración del documento Isabel Cristina Ortiz César Andrés Vega Luis Felipe Dussán

Diagramación Alejandra Guzmán Escobar Gustavo Andrés Álvarez Mejía

1ra. edición: diciembre 2016

ISBN: En trámite

Bogotá D.C., diciembre de 2017

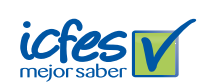

© GOBIERNO DE COLOMBIA

#### ADVERTENCIA

Con el fin de evitar la sobrecarga gráfica que supondría utilizar en español "o/a" para denotar uno u otro género, el ICFES opta por emplear el masculino genérico en el que todas las menciones de este se refieren siempre a hombres y mujeres.

Todo el contenido es propiedad exclusiva y reservada del ICFES y es el resultado de investigaciones y obras protegidas por la legislación nacional e internacional. No se autoriza su reproducción, utilización ni explotación a ningún tercero. Solo se autoriza su uso para fines exclusivamente académicos. Esta información no podrá ser alterada, modificada o enmendada.

### TÉRMINOS Y CONDICIONES DE USO PARA PUBLICACIONES Y OBRAS DE PROPIEDAD DEL ICFES

El Instituto Colombiano para la Evaluación de la Educación (Icfes) pone a la disposición de la comunidad educativa y del público en general, DE FORMA GRATUITA Y LIBRE DE CUALQUIER CARGO, un conjunto de publicaciones a través de su portal www.icfes.gov.co. Dichos materiales y documentos están normados por la presente política y están protegidos por derechos de propiedad intelectual y derechos de autor a favor del Icfes. Si tiene conocimiento de alguna utilización contraria a lo establecido en estas condiciones de uso, por favor infórmenos al correo prensaicfes@icfes.gov.co.

Queda prohibido el uso o publicación total o parcial de este material con fines de lucro. Unicamente está autorizado su uso para fines académicos e investigativos. Ninguna persona, natural o jurídica, nacional o internacional, podrá vender, distribuir, alquilar, reproducir, transformar\*, promocionar o realizar acción alguna de la cual se lucre directa o indirectamente con este material. Esta publicación cuenta con el registro ISBN (International Standard Book Number, o Número Normalizado Internacional para Libros) que facilita la identificación no sólo de cada título, sino de la autoría, la edición, el editor y el país en donde se edita.

En todo caso, cuando se haga uso parcial o total de los contenidos de esta publicación del Icfes, el usuario deberá consignar o hacer referencia a los créditos institucionales del Icfes respetando los derechos de cita; es decir, se podrán utilizar con los fines aquí previstos transcribiendo los pasajes necesarios, citando siempre la fuente de autor, lo anterior siempre que estos no sean tantos y seguidos que razonadamente puedan considerarse como una reproducción simulada y sustancial, que redunde en perjuicio del Icfes.

Así mismo, los logotipos institucionales son marcas registradas y de propiedad exclusiva del Instituto Colombiano para la Evaluación de la Educación (Icfes). Por tanto, los terceros no podrán usar las marcas de propiedad del Icfes con signos idénticos o similares respecto a cualquier producto o servicios prestados por esta entidad, cuando su uso pueda causar confusión. En todo caso queda prohibido su uso sin previa autorización expresa por Icfes. La infracción de estos derechos se perseguirá civil y, en su caso, penalmente, de acuerdo con las leyes nacionales y tratados internacionales aplicables.

El Icfes realizará cambios o revisiones periódicas a los presentes términos de uso, y los actualizará en esta publicación.

El Icfes adelantará las acciones legales pertinentes por cualquier violación a estas políticas y condiciones de uso.

La transformación es la modificación de la obra a través de la creación de adaptaciones, traducciones, compilaciones, actualizaciones, revisiones, y, en general, cualquier modificación que de la obra se pueda realizar, generando que la nueva obra resultante se constituya en una obra derivada protegida por el derecho de autor, con la única diferencia respecto de las obras originales que aquellas requieren para su realización de la autorización expresa del autor o propietario para adaptar, traducir, compilar, etcétera. En este caso, el Icfes prohíbe la transformación de esta publicación.

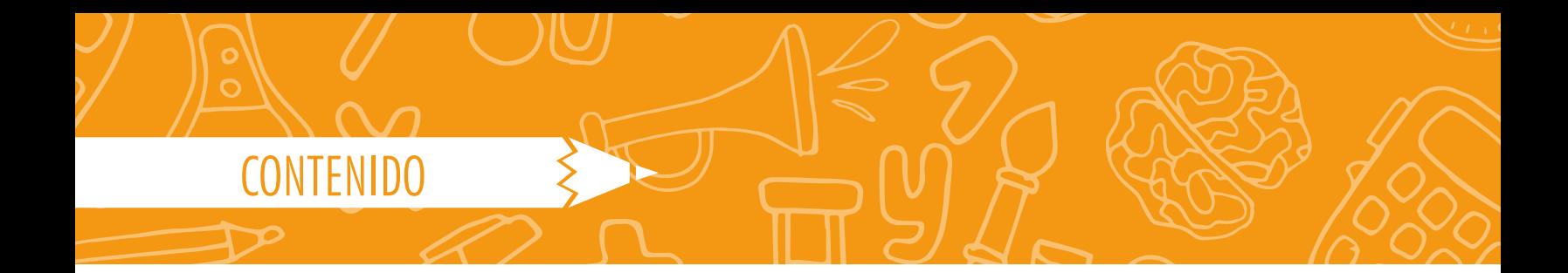

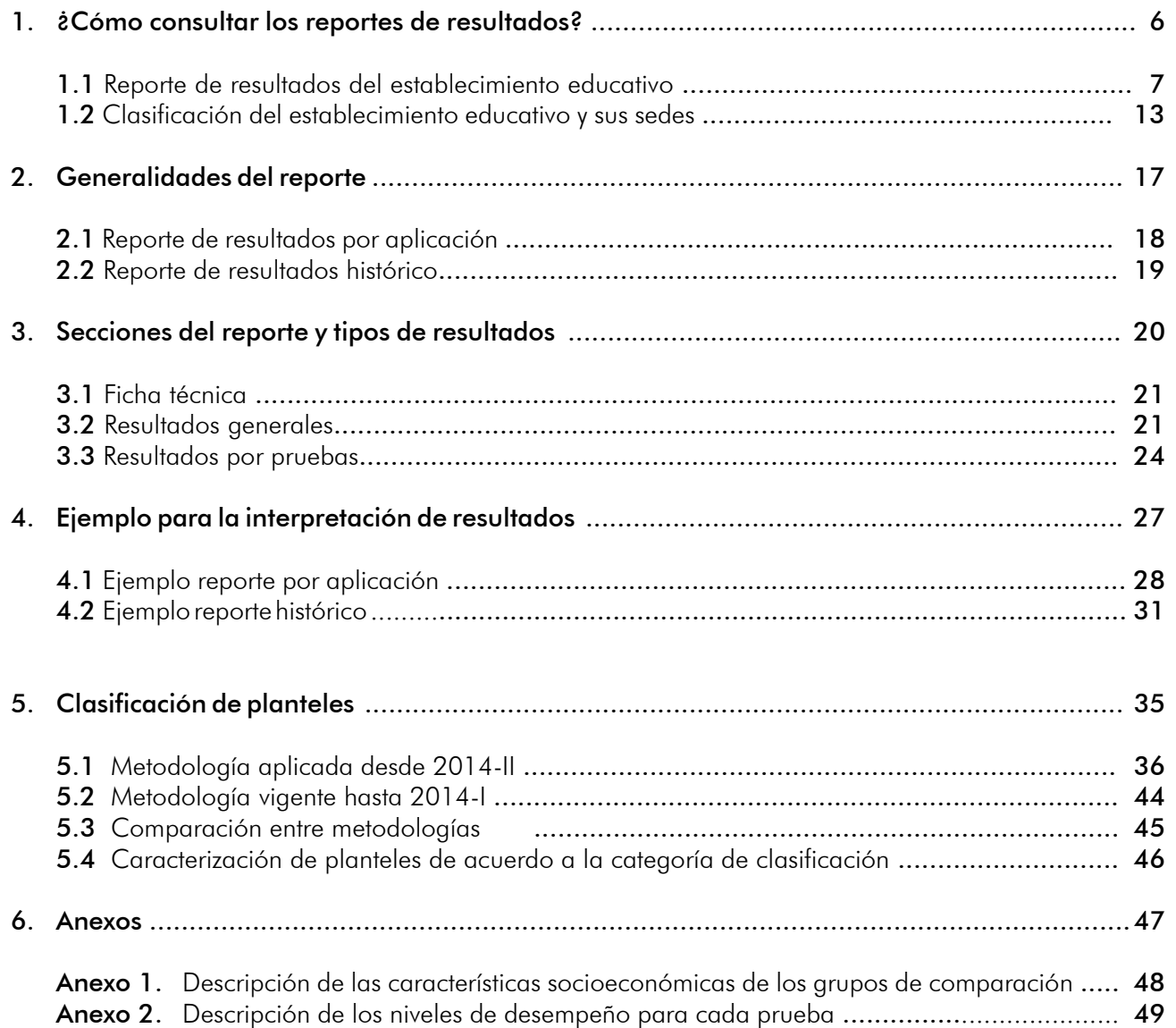

PRESENTACIÓN

El Ministerio de Educación Nacional (MEN) ha definido como meta principal el mejoramiento de la calidad de la educación. Junto con el Icfes han proyectado en los resultados de las pruebas saber las herramientas para avanzar hacia dicho objetivo. Uno de ellos se consolida en el examen Saber 11, evaluación por competencias presentada por estudiantes de undécimo grado y/o personas con nivel académico bachiller para acceder a la educación superior. Este examen proporciona el diagnóstico justo para orientar el diseño de estrategias y planes de mejoramiento, no solo para establecimientos educativos, sino también para las secretarías de Educación y el MEN como ente principal.

El objetivo de este documento es brindar las herramientas necesarias a la comunidad educativa, y en general a profesionales interesados, para la interpretación del nuevo reporte de resultados del examen Saber 11. Así, la guía permite comprender de manera clara los resultados de cada establecimiento educativo (E.E.), y generar las estrategias pertinentes para avanzar en el desempeño de los estudiantes.

La guía está compuesta por cinco capítulos. El primero expone de manera gráfica el paso a paso para consultar el reporte de resultados de un establecimiento educativo en el aplicativo *web*, al igual que el paso a paso del cómo consultar la clasificación de planteles; en el segundo son identificados los dos tipos de reportes de resultados disponibles para todos los establecimientos educativos; el tercer capítulo describe cada sección de los reportes de resultados; el cuarto presenta ejemplos base para la interpretación de los resultados; y el último capítulo expone la metodología utilizada para la clasificación de planteles.

Para conocer las características de un examen específico del examen Saber 11, se puede consultar el documento de lineamientos que se encuentra disponible en la página institucional del Instituto Colombiano para la Evaluación de la Educación (Icfes), en el siguiente enlace:

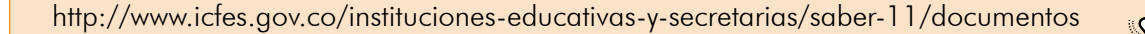

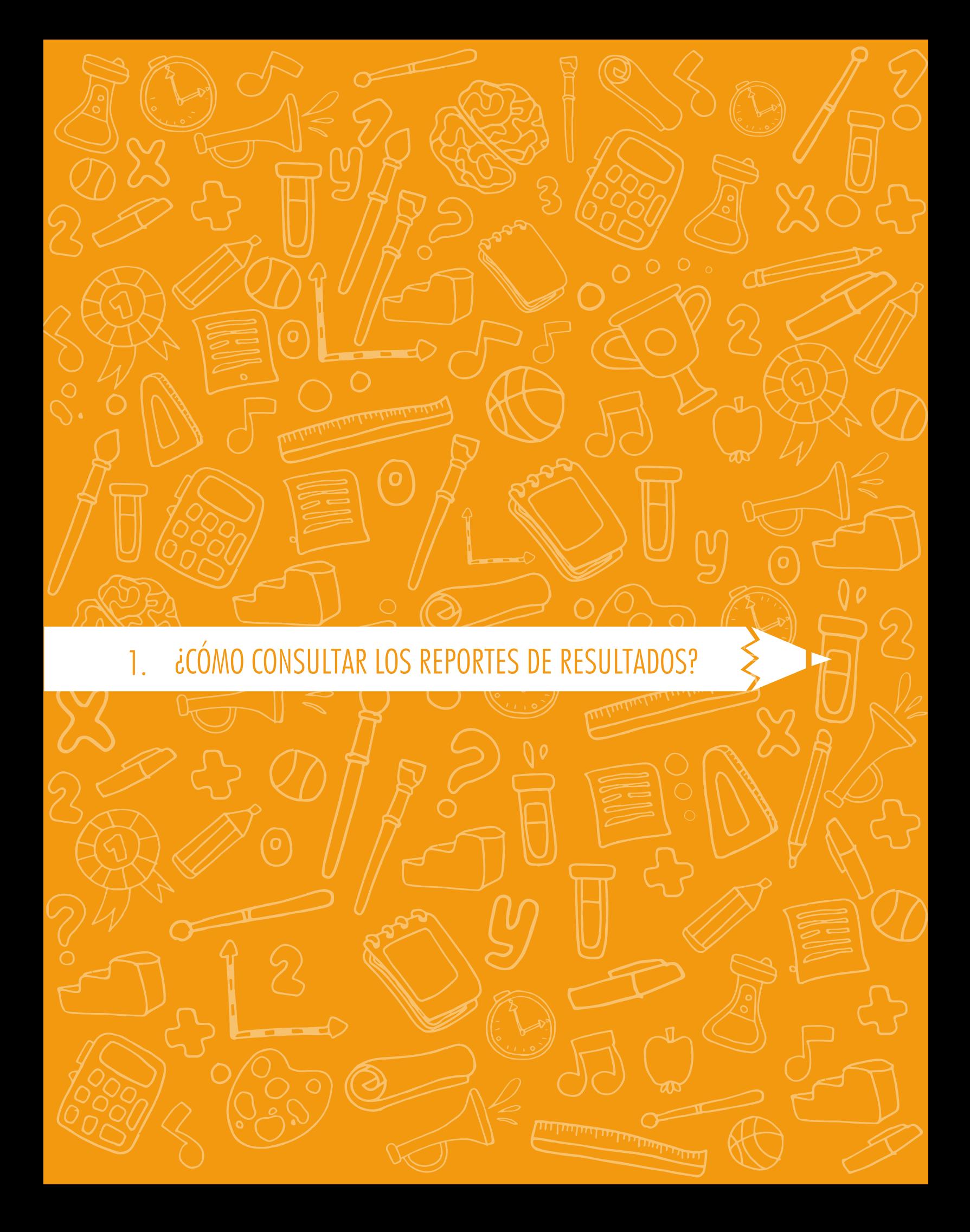

# 1. ¿Cómo consultar los resportes de resultados?

# 1.1 Reporte de resultados del establecimiento educativo

Los reportes de resultados del examen Saber 11 se pueden consultar y descargar a través de internet. El reporte de resultados de un establecimiento educativo se obtiene en cinco pasos:

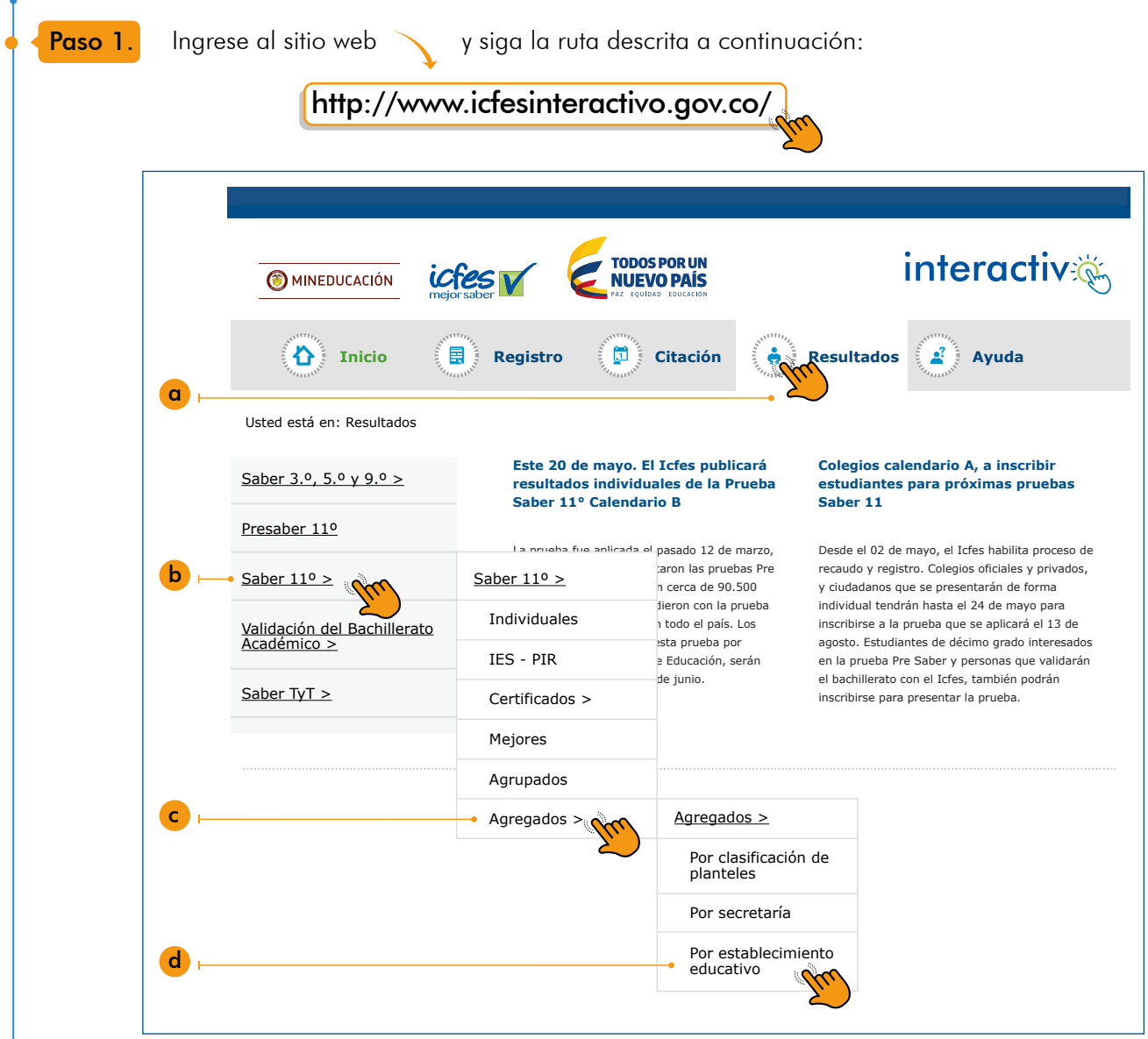

Paso 2

Escoja el tipo de reporte, la aplicación y el grado sobre el cual desea obtener información e ingrese el nombre del establecimiento educativo. Si está interesado en consultar los resultados de su institución a través del tiempo, deberá escoger la opción "Histórico".

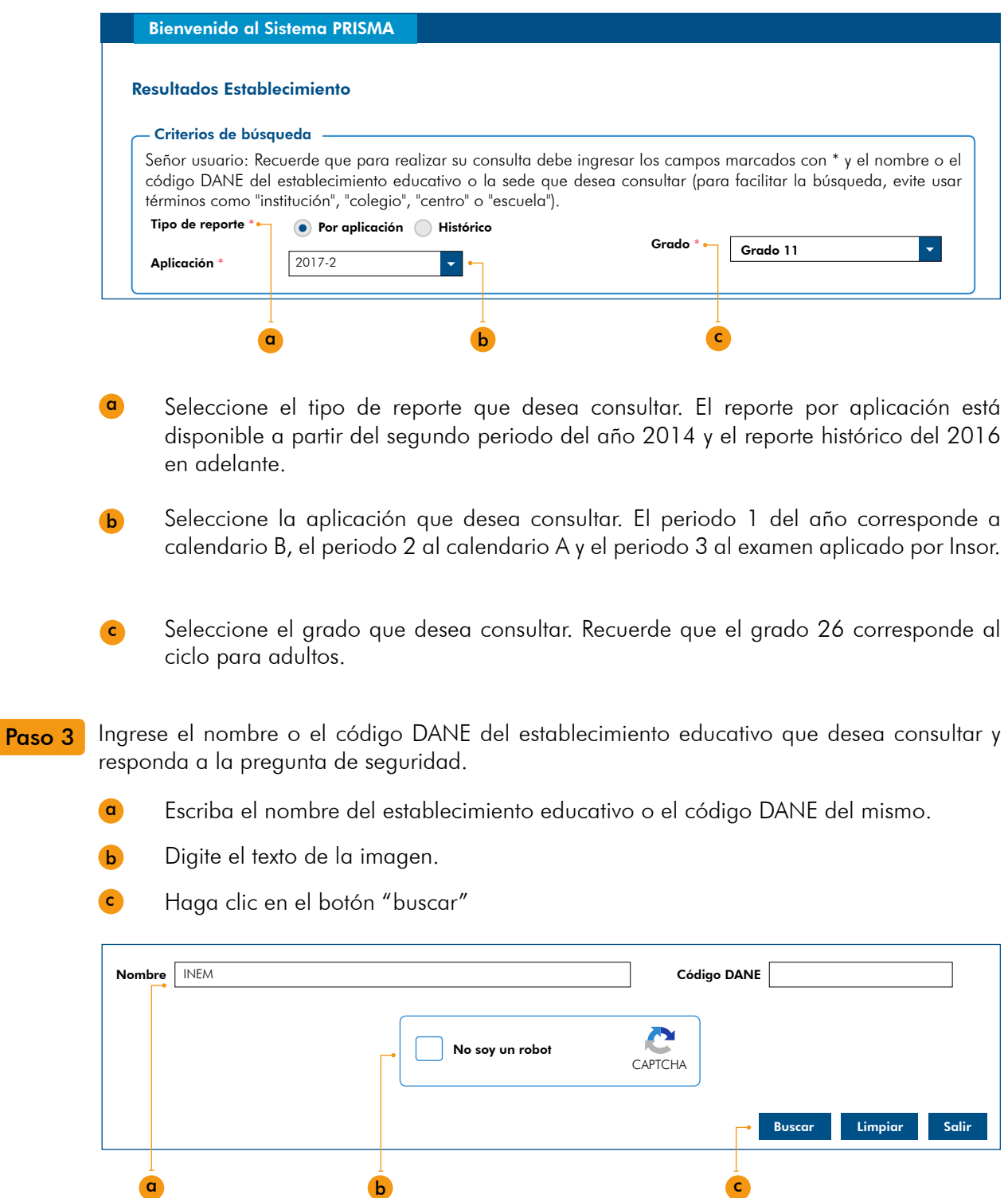

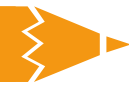

Confirme el nombre del establecimiento educativo que desea consultar.

Paso 4

Si ingresó el nombre del establecimiento, aparecerá una lista de los establecimientos educativos con denominaciones similares organizados en orden alfabético por departamento.

#### Resultados de la búsqueda Debe seleccionar la o las sedes del establecimiento educativo cuyos resultados desea incluir en el reporte. Si no lo hace, el reporte generado solo mostrará los resultados del establecimiento educativo sin el detalle se sus sedes. Si no aparece su institución, tenga en cuenta el calendario al cual pertenece su establecimiento, ya que solo se listan aquellas con resultados. Establecimiento ETC  $\triangleq$ COLEGIO INEM FRANCISCO DE PAULA SANTANDER (IED) - BOGOTÁ D.C. BOGOTÁ  $\bigcirc$ COLEGIO INEM SANTIAGO PEREZ (IED) - BOGOTÁ D.C. BOGOTÁ  $\bigcirc$  $\bigcirc$ I.E. INEM JOSE EUSTASIO RIVERA - LETICIA AMAZONAS  $\bigcirc$ IE INEM FELIPE PEREZ - PEREIRA PEREIRA  $\bigcirc$ IE MAJESTUOSO ARIARI "INEMA" - PUERTO LLERAS META  $\bigcirc$ IE TEC INEM CUSTODIO GARCÍA ROVIRA - BUCARAMANGA BUCARAMANGA ∩ IED TÉCNICA INEM SIMON BOLIVAR - SANTA MARTA NATA SANTA MARTA SANTA MARTA INEM FCO JOSE DE CALDAS - POPAYAN POPAYAN INEM JOSE CELESTINO MUTIS - ARMENIA ARMENIA INEM JULIAN MOTTA SALAS - NEIVA NEIVA NEIVA NEIVA NEIVA Seleccione el establecimiento Haga que desea 1 2 Continuar click en consultar continuar Si ingresó el código DANE, aparecerá preseleccionado el establecimiento educativo identificado con el código ingresado.

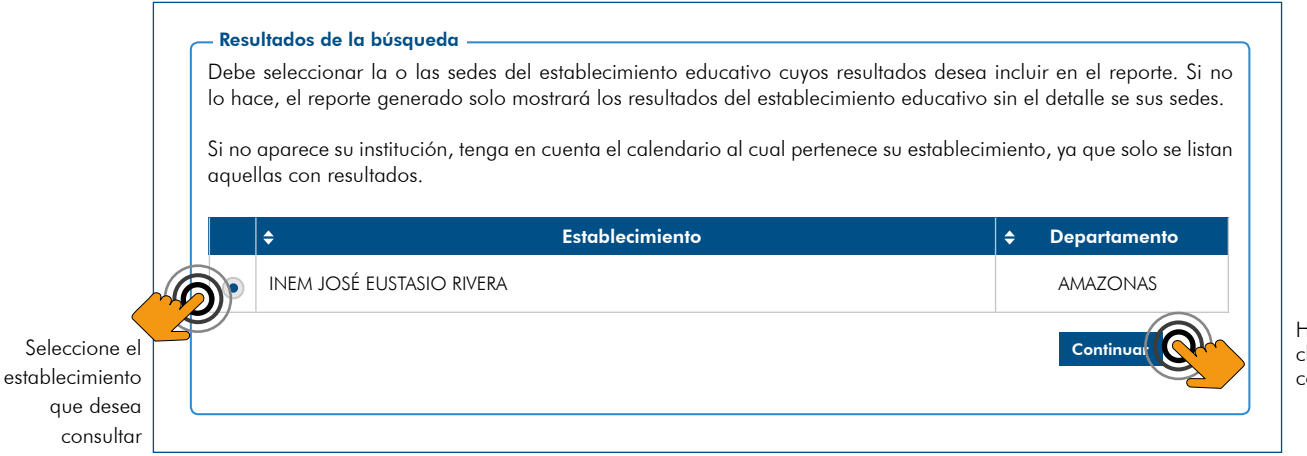

Haga click en continuar

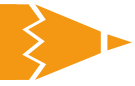

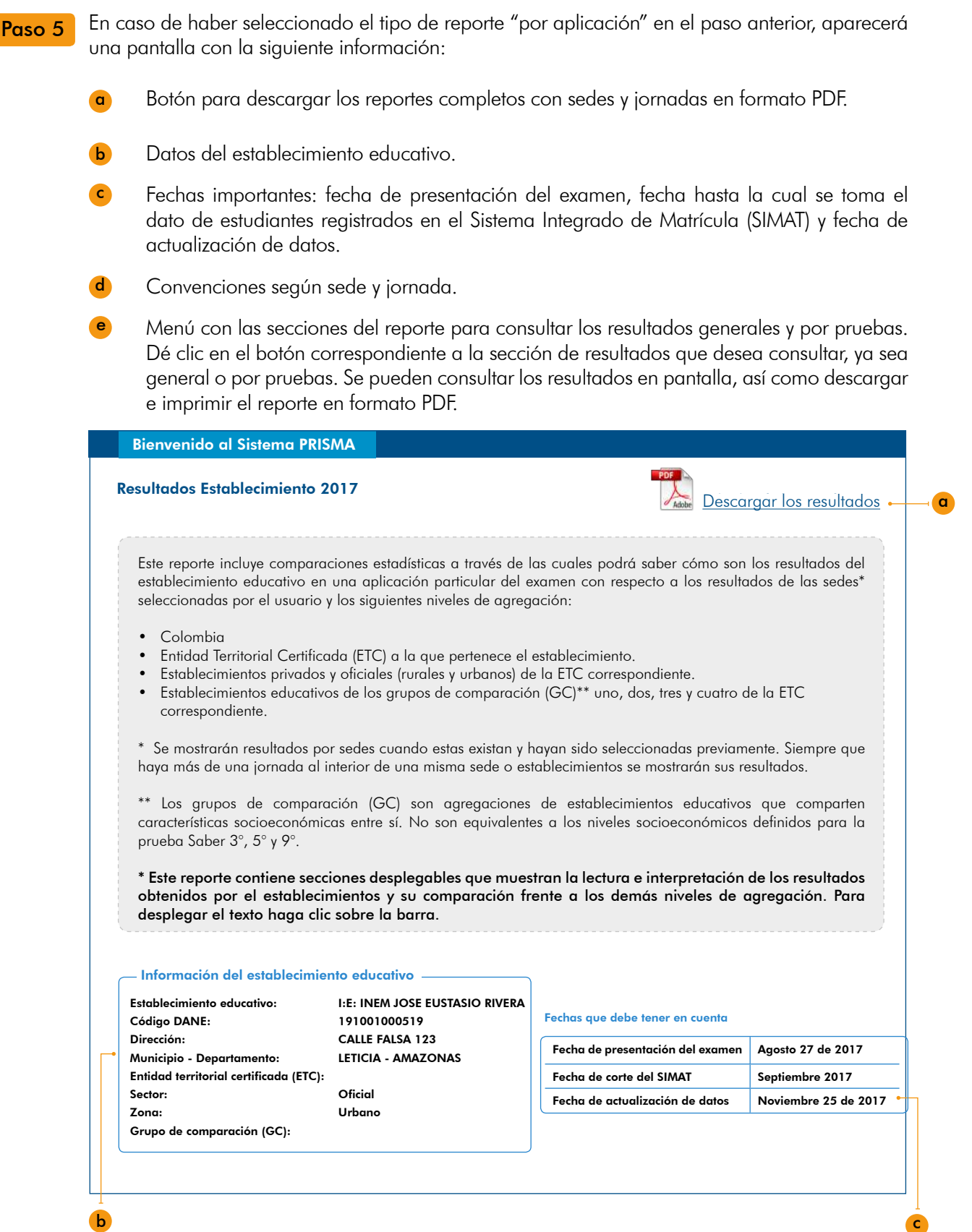

Para simplificar y mejorar la presentación de la información contenida en este reporte se utilizarán las siguientes convenciones:

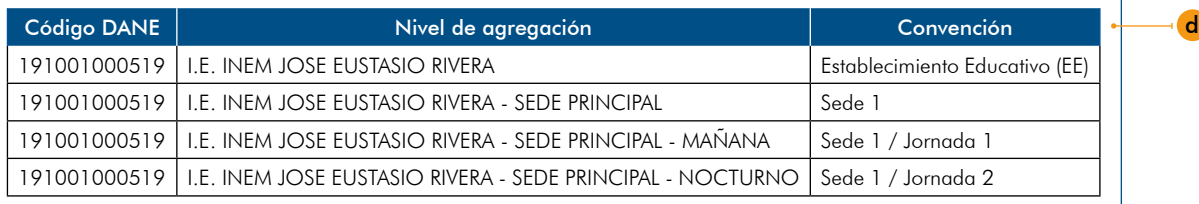

e

Ficha técnica General Lectura crítica Matemáticas Sociales y ciudadanas Ciencias naturales Inglés

1. Ficha técnica

1.1 Número de estudiantes matriculados, inscritos, presentes y con resultados publicados.

En caso de haber seleccionado la opción "Histórico", deberá seleccionar los años correspondientes a un mismo periodo que desea consultar en el reporte.

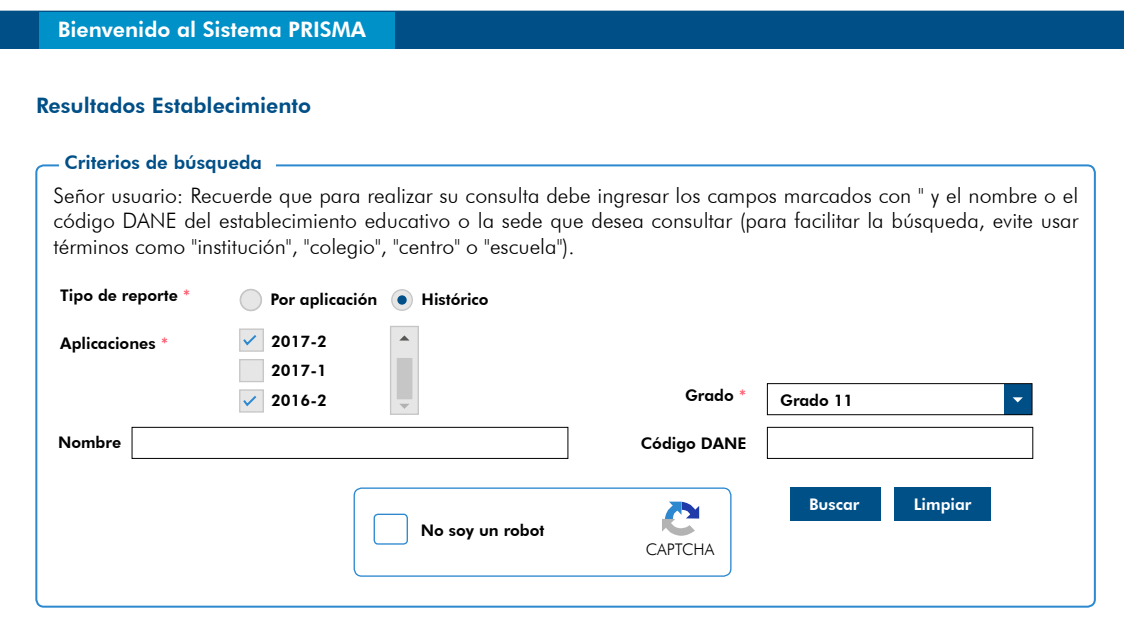

Inmediatamente después, encontrará una pantalla con la siguiente información:

Datos del establecimiento educativo. a

c

- Fechas a tener en cuenta para cada uno de los años y periodo consultado. b
- Menú con las secciones del reporte para consultar los resultados generales y por pruebas.

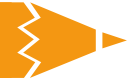

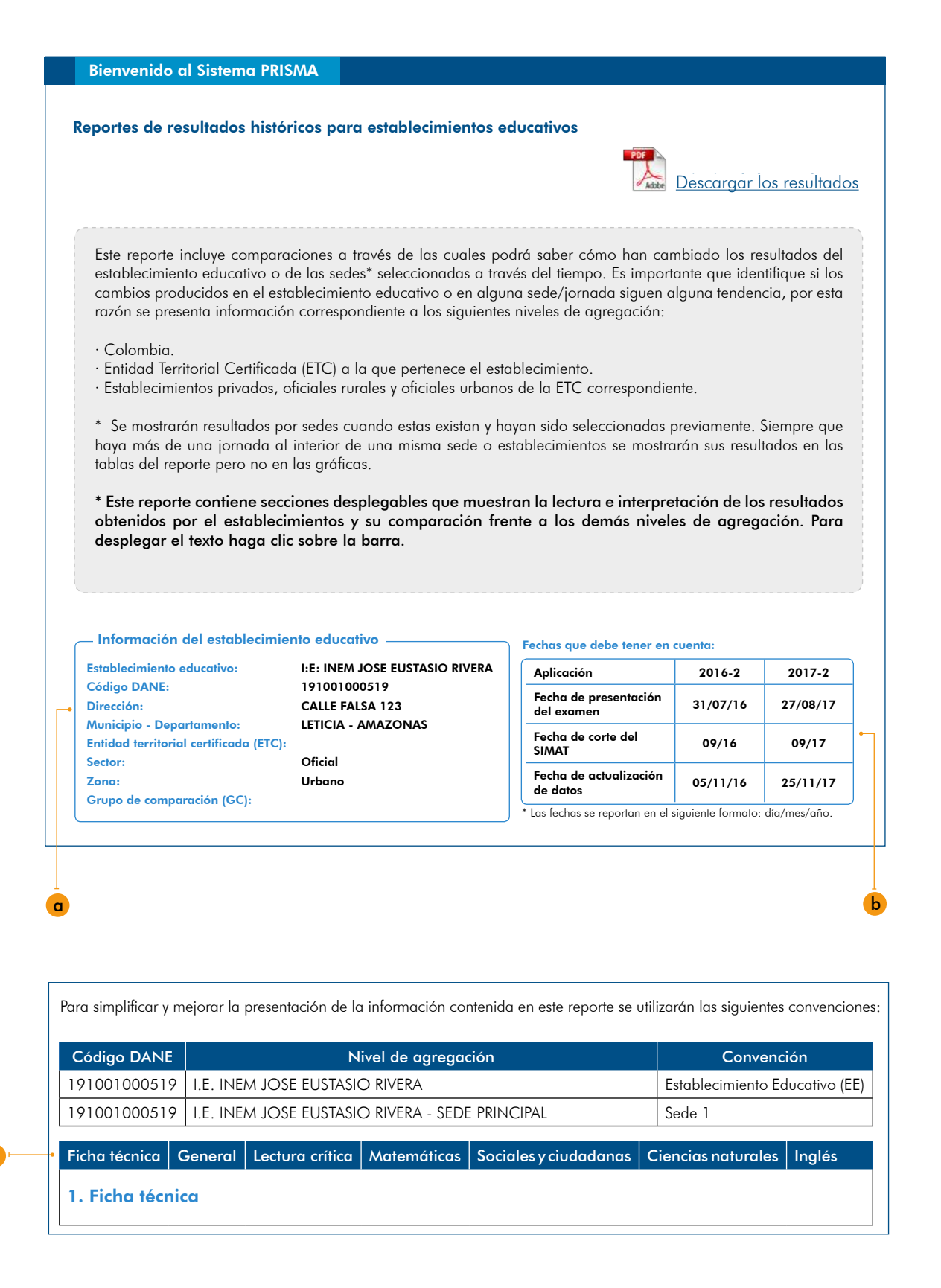

c

En caso de que el establecimiento educativo no tenga resultados en un año y periodo específico, aparecerá el siguiente aviso.

> Señor usuario el establecimiento educativo consulado no tiene resultados en las aplicaciones: 2015-1. Por favor escoja periodos de tiempo en los cuales haya resultados disponibles. Tenga en cuenta el calendario al que pertenece el establecimiento educativo: el periodo del año correspondiente a los establecimientos calendario A es el dos y el de calendario B es el uno.

 $\mathbf{x}$ 

# 1.2 Clasificación del establecimiento educativo y sus sedes

Información

**!**

La categoría del establecimiento educativo y sus sedes (si las tiene) se consulta en tres pasos:

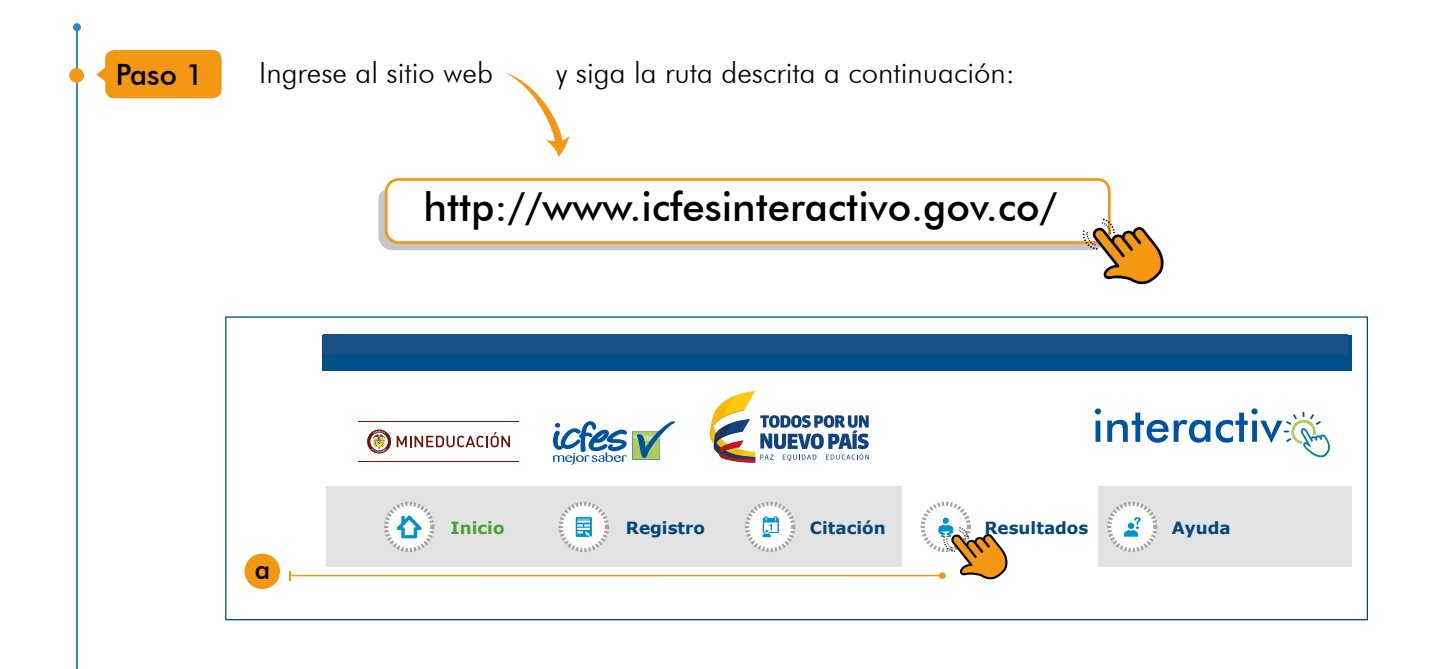

 $\sum$ 

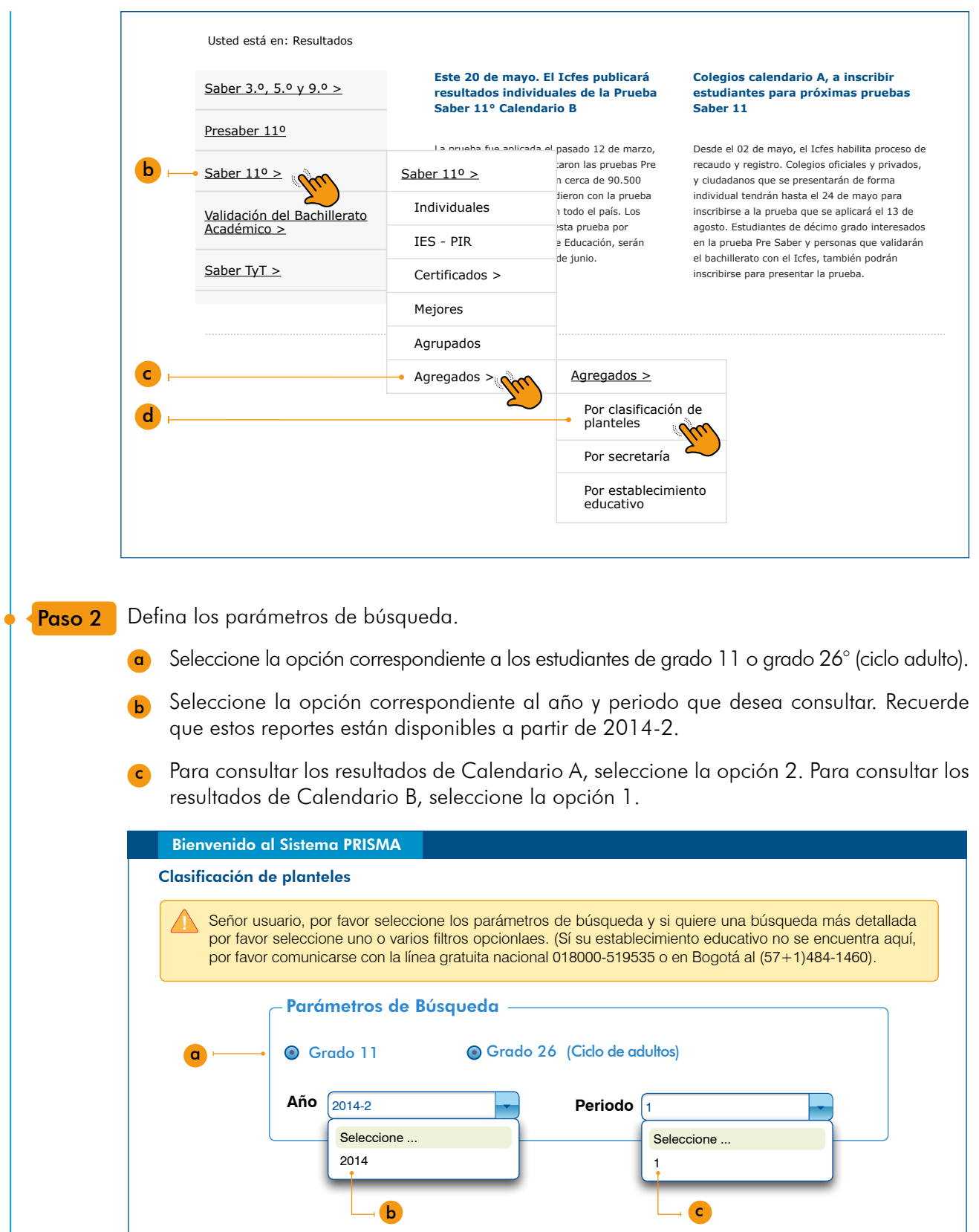

Paso 3<sup>3</sup> Si su intención es consultar un establecimiento educativo en particular, se sugiere utilizar el código DANE del establecimiento; de esta manera puede evitar el uso de filtros adicionales. Si desconoce el código DANE, deberá seleccionar el municipio al que pertenece el establecimiento educativo; paso seguido aparecerá un listado de los establecimientos educativos pertenecientes al municipio seleccionado donde podrá seleccionar el nombre del establecimiento educativo de su interés. Como puede observar, existe la opción de seleccionar más de un municipio o más de un establecimiento educativo si así lo desea.

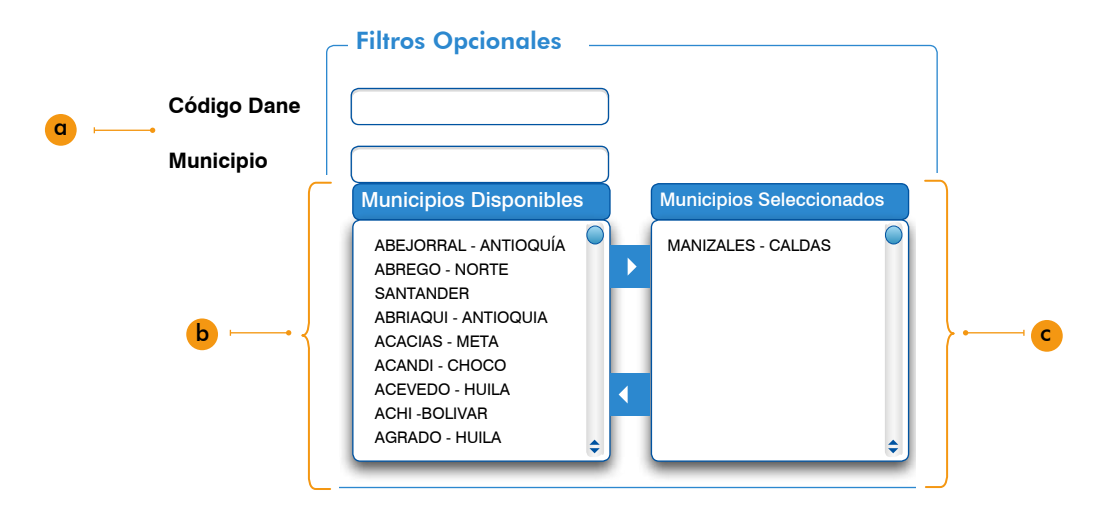

- El código DANE de un establecimiento educativo o el nombre de un municipio. a
- De la lista en orden alfabético, seleccione el (los) municipio(s) que desea consultar y dé clic en la flecha que indica hacia el recuadro "Municipios seleccionados". b
- Si desea eliminar uno o más municipios de los que ha escogido, selecciónelos y dé clic en la flecha que indica hacia el recuadro "Municipios disponibles". c
- De la lista en orden alfabético, seleccione el (los) establecimiento(s) que desea consultar y dé clic en la flecha que indica hacia el recuadro "Establecimientos seleccionados". d

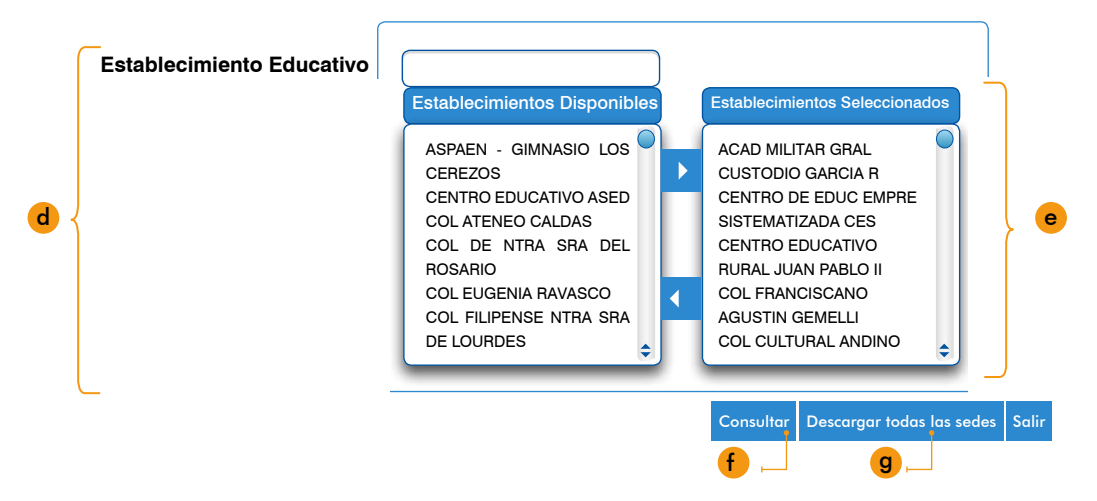

Si desea eliminar uno o más municipios de los que ha escogido, selecciónelos y dé clic en la flecha que indica hacia el recuadro "Establecimientos disponibles".

Si desea ver el reporte en pantalla, haga clic en el botón "Consultar". f

Si desea descargar los resultados de todas las sedes del municipio(s) seleccionado(s), haga clic en el botón "Descargar todas las sedes". Este reporte está disponible en formato Excel.

Paso 4<sup>3</sup> Si está interesado en la información de los establecimientos educativos pertenecientes a un sector (oficial o privado) o a una categoría de clasificación específica, podrá escoger la opción correspondiente en los filtros que encontrará al final de la pantalla, de esta forma se seleccionarán los establecimientos educativos que cumplen con los criterios seleccionados.

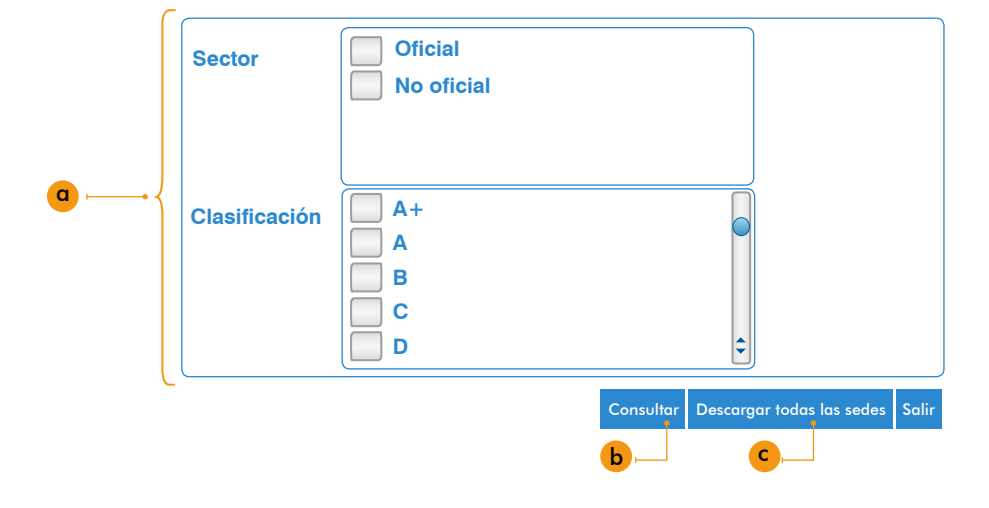

Para seleccionar un sector entre oficial y no oficial (privado) o una categoría de clasificación específica, utilice estos filtros. a

Si desea ver el reporte en pantalla, haga clic en el botón "Consultar". b

Si desea descargar los resultados de todas las sedes del municipio(s) o establecimiento(s) seleccionado(s), haga clic en el botón "Descargar todas las sedes". Este reporte está disponible en formato Excel. c

Adicionalmente, puede consultar o descargar en la siguiente información: www.icfes.gov.co

• Los documentos con los lineamientos de la aplicación realizada en 2014.

- Los cuadernillos de las pruebas aplicadas en años anteriores.
- Otros materiales relacionados con las pruebas, como videos, volantes y afiches.
- Un documento con las respuestas a algunas de las "Preguntas frecuentes", en la opción correspondiente del menú.

e

g

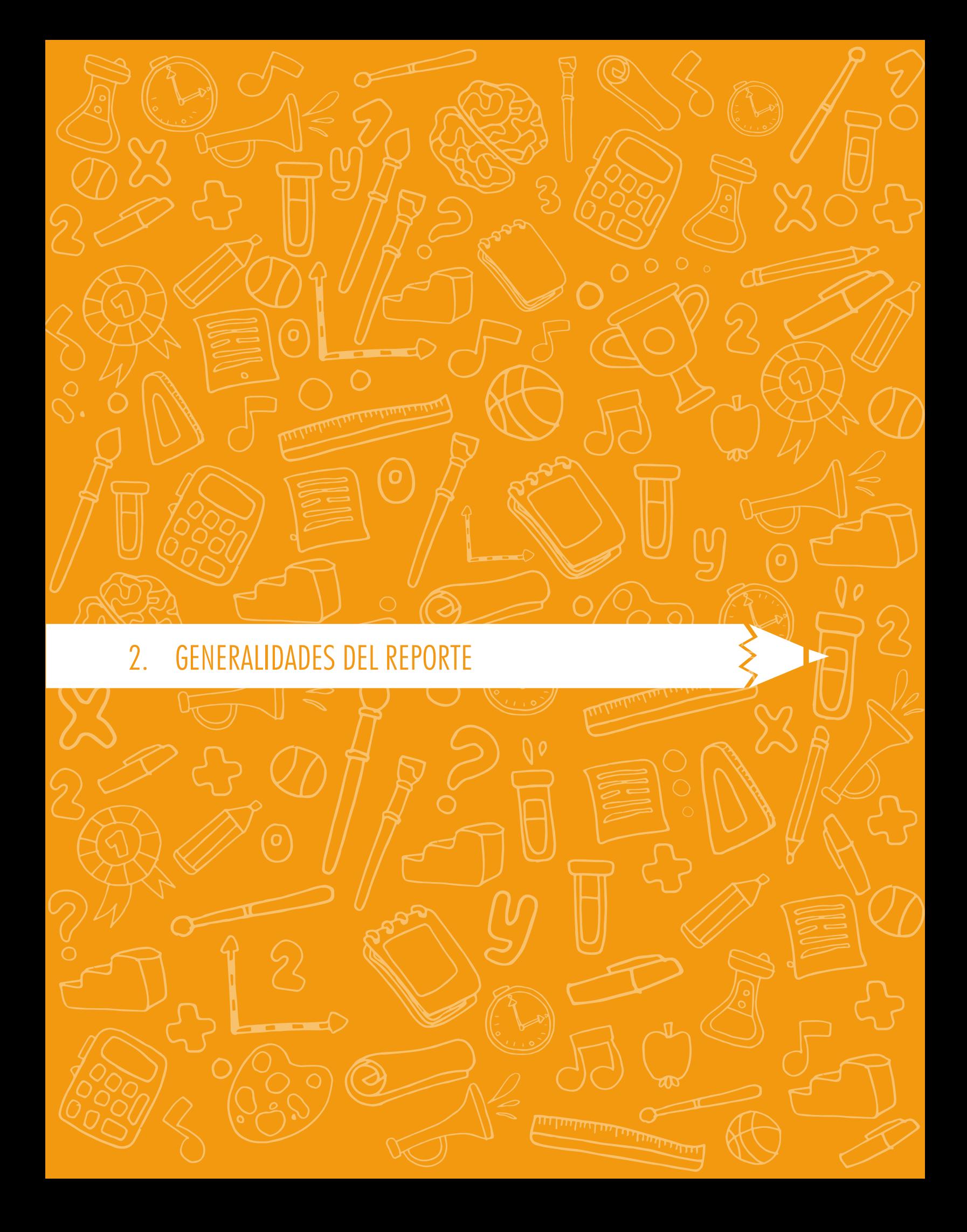

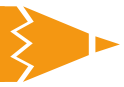

# 2. Generalidades del reporte

Este capítulo identifica los dos tipos de reportes de resultados disponibles para todos los establecimientos educativos del país y sus sedes: Reporte por Aplicación y Reporte Histórico. Estos reportes, que se generan a partir de la calificación del examen Saber 11, permiten analizar el desempeño de los estudiantes en las pruebas de Matemáticas, Lectura crítica, Ciencias naturales, Sociales y ciudadanas e

Inglés, y brindan información pertinente para el diseño de planes de mejoramiento educativo y el seguimiento de la calidad de la educación por parte de establecimientos educativos. Para estos reportes se estiman cinco resultados que se encuentran en las siguientes secciones: ficha técnica, resultados generales y resultados por prueba. A continuación se muestran los tipos de resultados disponibles en cada sección (véase tabla 1).

#### Tabla 1. Secciones del reporte y tipos de resultados

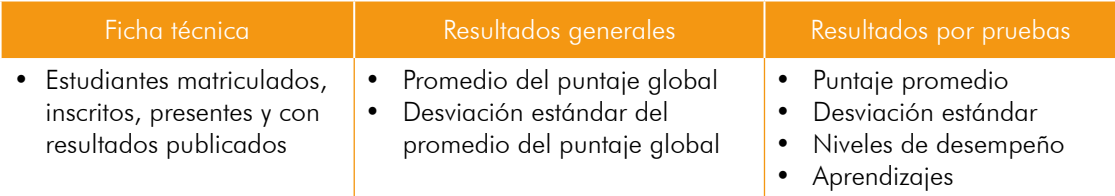

#### Tenga en cuenta:

- La información que encontrará en esta guía aplica únicamente para los reportes de resultados generados a partir del año 2016. Para una correcta interpretación de los reportes disponibles en los años anteriores, descargue **[aquí](http://www.icfes.gov.co/instituciones-educativas-y-secretarias/saber-11/documentos)** la Guía de interpretación y uso de resultados pruebas Saber 11 2016 - Establecimientos educativos.
- Los resultados individuales de los estudiantes reportados con discapacidad cognitiva no afectan los resultados agregados del establecimiento educativo.
- Los resultados individuales de la prueba de inglés de estudiantes pertenecientes a alguna comunidad indígena no afectan los agregados institucionales, siempre y cuando el estudiante no haya respondido más del 50% de la prueba.

### 2.1 Reporte de resultados por aplicación

El reporte por aplicación permite a los establecimientos educativos, sus sedes y jornadas, interpretar y analizar el desempeño de los estudiantes que presentan el examen, y hacer comparaciones entre grupos de referencia que facilitan la interpretación de los resultados a nivel institucional.

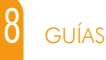

# 2. GENERALIDADES DEL REPORTE

La primera sección, correspondiente a la ficha técnica, presenta la relación del número de estudiantes matriculados, inscritos, presentes y con resultados publicados de cada aplicación. La segunda sección del reporte muestra resultados generales, es decir, cada establecimiento educativo podrá conocer los resultados del examen en términos globales, observar las comparaciones generadas a partir de la metodología del tamaño del efecto con otros grupos de referencia y conocer la lectura de resultados. La tercera sección contiene resultados desagregados por prueba, es decir, el establecimiento educativo conocerá el desempeño de sus estudiantes en las pruebas de Matemáticas, Lectura crítica, Ciencias naturales, Sociales y ciudadanas e Inglés, a partir del puntaje promedio, la desviación estándar, el porcentaje de estudiantes ubicados en cada uno de los niveles de desempeño y el porcentaje promedio de respuestas incorrectas en cada afirmación evaluada. Para estos tipos de resultados el reporte también genera comparaciones a partir de la metodología mencionada y muestra la lectura de resultados.

Para realizar una mejor lectura de resultados es pertinente identificar los siguientes grupos de referencia, con los cuales el establecimiento podrá compararse de diferentes formas:

- País: permite la comparación del desempeño de cada establecimiento educativo con respecto a los establecimientos educativos de todo el país que presentaron el examen.
- Entidad Territorial Certificada (ETC): permite la comparación del desempeño de cada establecimiento educativo con respecto a los establecimientos educativos pertenecientes a la misma ETC.
- Sector y zona: permite la comparación del desempeño de cada establecimiento educativo con respecto a la agrupación de colegios por sector (oficial o privado) y zona (rural o urbana).

• Grupo de comparación: permite la comparación del desempeño de cada establecimiento educativo con respecto a otros establecimientos con condiciones socioeconómicas similares. La descripción detallada de estas condiciones la encontrará en el anexo 1.

Esta clasificación de grupos de comparación la genera el Icfes a partir del formulario sociodemográfico que diligencian los estudiantes al momento de las inscripciones al examen.

### 2.2 Reporte de resultados histórico

El reporte histórico es una herramienta que proporciona a los establecimientos educativos, incluyendo sus sedes y jornadas, información sobre su desempeño a través del tiempo. Este facilita el análisis y seguimiento de los resultados, apoyando el diseño de estrategias de mejoramiento.

Este reporte muestra los mismos tipos de resultados de la tabla 1. En este reporte las comparaciones no se realizan por grupos de referencia, la característica principal de este se da entorno a las comparaciones de la última aplicación con respecto a los resultados de los años anteriores. La visualización del comportamiento histórico de los grupos de referencia le permite al establecimiento educativo identificar si su progreso sigue el comportamiento de estos grupos a nivel nacional o territorial, o si su progreso va en sentido contrario al comportamiento de los grupos de referencia a nivel nacional o territorial.

Tenga en cuenta que:

- Este tipo de reporte está disponible a partir del año 2016.
- El reporte histórico no genera comparaciones entre grupo de referencia, solo identifica el comportamiento de los resultados entre los mismos.

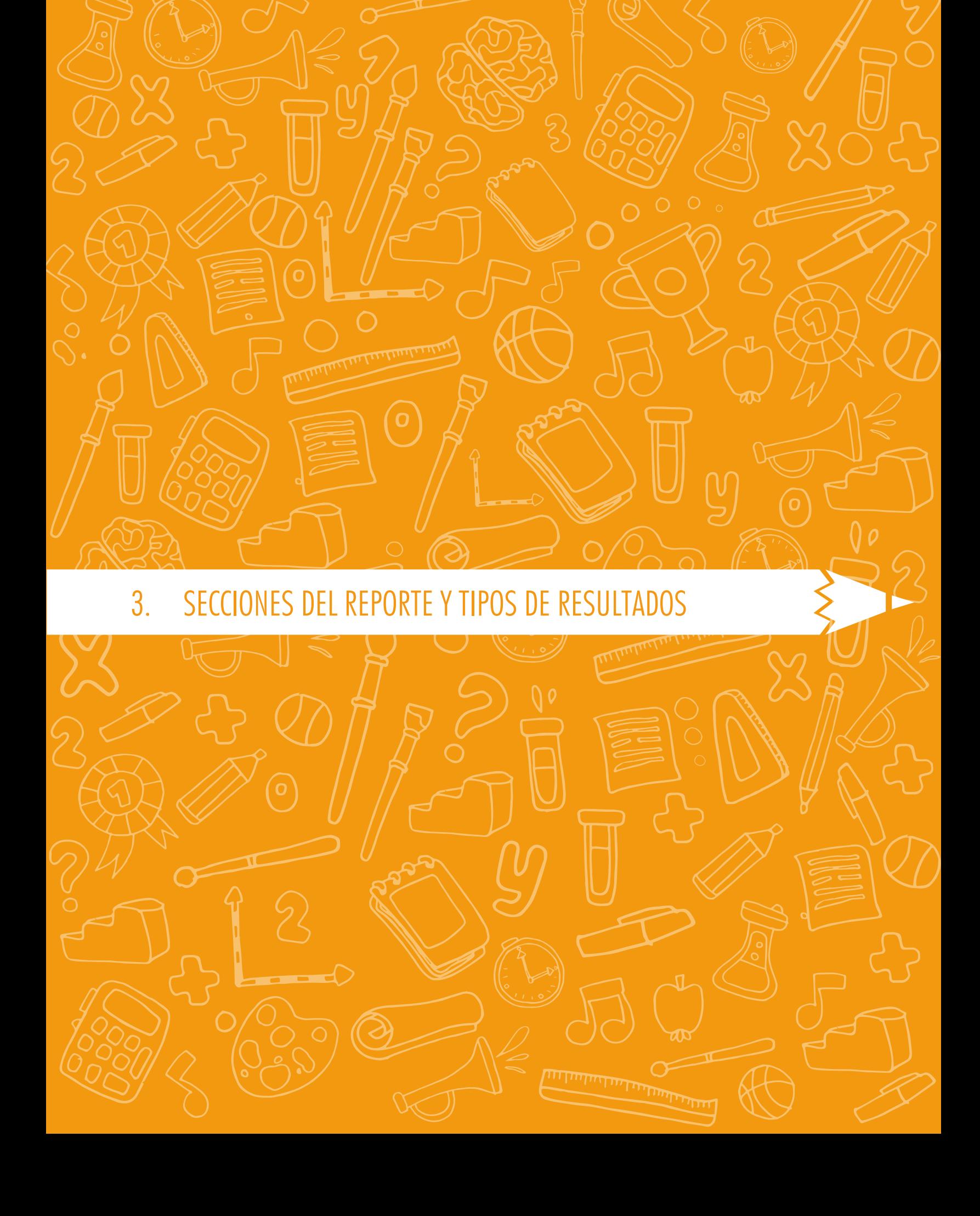

# 3. Secciones del reporte y tipos de resultados

En este capítulo encontrará la descripción de cada sección de los reportes y se explicará cuáles son y para qué sirven los tipos de resultados. Se recomienda leer el anexo 2 para complementar el análisis de los resultados de un establecimiento educativo.

### 3.1 Ficha técnica

La ficha técnica reporta el número estudiantes matriculados, inscritos, presentes y con resultados publicados por cada establecimiento educativo, sedes y jornadas.

Estos resultados se reportan teniendo en cuenta las disparidades que puedan presentarse entre el número de estudiantes matriculados en el Sistema Integrado de Matrícula (SIMAT), el número de estudiantes inscritos por el establecimiento educativo para la presentación del examen Saber 11, el número de estudiantes que asistieron a las dos sesiones del examen y el número de estudiantes con resultados publicados. Mediante estos resultados se podrá conocer:

- La cantidad de estudiantes registrados en el SIMAT hasta la fecha de corte que aparece en el reporte.
- Cuántos de los estudiantes inscritos en el SIMAT fueron citados y presentaron el examen.
- Cuántos estudiantes, de los que presentaron el examen, tienen publicados sus resultados. Este número es importante ya que todos los resultados explicados a continuación se obtienen a partir del desempeño demostrado por los estudiantes con resultados publicados.

Tenga en cuenta que:

Las diferencias entre la cantidad de estudiantes presentes y con resultados publicados se deben a que en el conteo se omiten: cuadernillos incalificables (dañados, faltantes o incompletos), estudiantes con acciones administrativas en curso, estudiantes que no hayan respondido ninguna pregunta del examen y estudiantes repitentes en la presentación del examen Saber 11.

### 3.2 Resultados generales

#### 3.2.1 Promedio del puntaje global

El promedio del puntaje global de un establecimiento es el puntaje global más representativo de los estudiantes con resultados publicados en el examen Saber 11, y se calcula como la media aritmética de todos los puntajes globales de los estudiantes del establecimiento que participaron en el examen (ver figura 1).

Este último se obtiene de un promedio ponderado del desempeño del estudiante en cada una de las cinco pruebas que componen el examen Saber 11. La ponderación o peso asignado a las pruebas de Matemáticas, Lectura crítica, Ciencias naturales y Sociales y ciudadanas es de tres, mientras que el peso asignado a la prueba de Inglés es de uno.

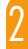

# 3. SECCIONES DEL REPORTE Y TIPOS DE RESULTADOS

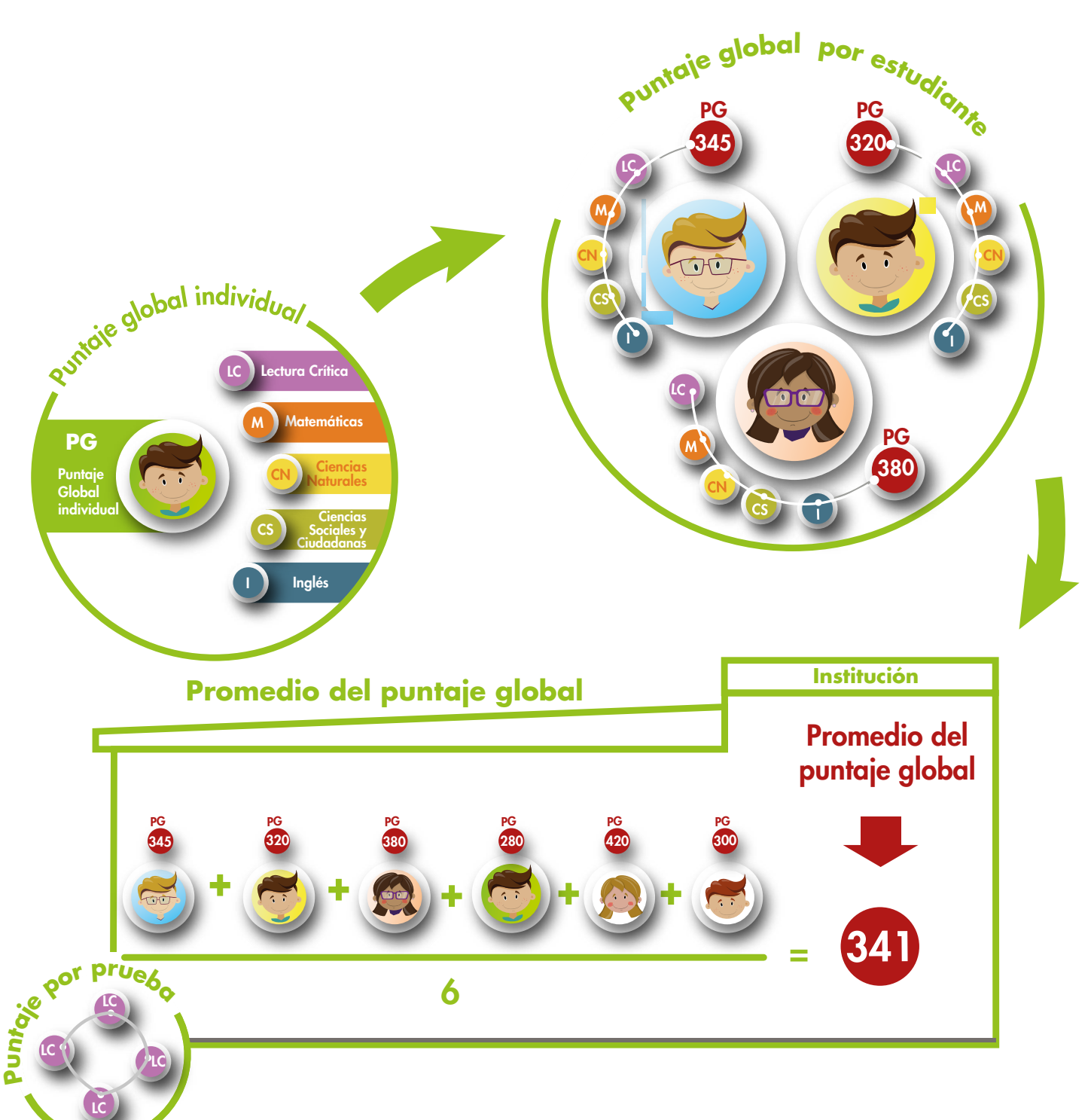

Figura 1. Infografía del cálculo del promedio del puntaje global

Este tipo de resultado se reporta para el establecimiento educativo y para los grupos de referencia, tales como: país, entidad territorial certificada (ETC), colegios por zona y sector de la ETC y los grupos de comparación, en una escala de 0 a 500 puntos sin decimales. Para comparar resultados a través del tiempo -los resultados del reporte histórico-, la media de la escala definida en la primera aplicación del examen 2014-2 se fijó en 250 puntos y desviación estándar 50. Esta información sirve para:

- Conocer el desempeño global del establecimiento a partir de los resultados de los estudiantes en las cinco pruebas que componen el examen.
- Analizar los resultados obtenidos por el establecimiento educativo tomando como punto de referencia los resultados de la ETC a la que pertenece el establecimiento, el país y otros grupos de referencia.
- Identificar los resultados obtenidos por el establecimiento educativo tomando como punto de referencia los resultados obtenidos en años anteriores.

#### 3.2.2 Desviación estándar del promedio del puntaje global

La desviación estándar es una medida de dispersión de los resultados que muestra qué tan lejos se encuentra la distribución de los resultados del promedio del puntaje global. Si es pequeña significa que su heterogeneidad es baja, por tanto, los resultados de los estudiantes del establecimiento son similares; pero, si la desviación es alta, significa que existe mayor heterogeneidad, lo cual implica que mientras un número de estudiantes del establecimiento educativo obtuvo puntajes muy altos, otros obtuvieron puntajes muy bajos. Sirve para:

- Saber qué tan lejos del promedio se encuentran los puntajes obtenidos por los estudiantes. Entre mayor sea la desviación estándar, mayor será la dispersión de los puntajes con respecto al promedio del puntaje global.
- Conocer los valores entre los que se encuentra el puntaje global de aproximadamente el 68% de los estudiantes (véase figura 2).

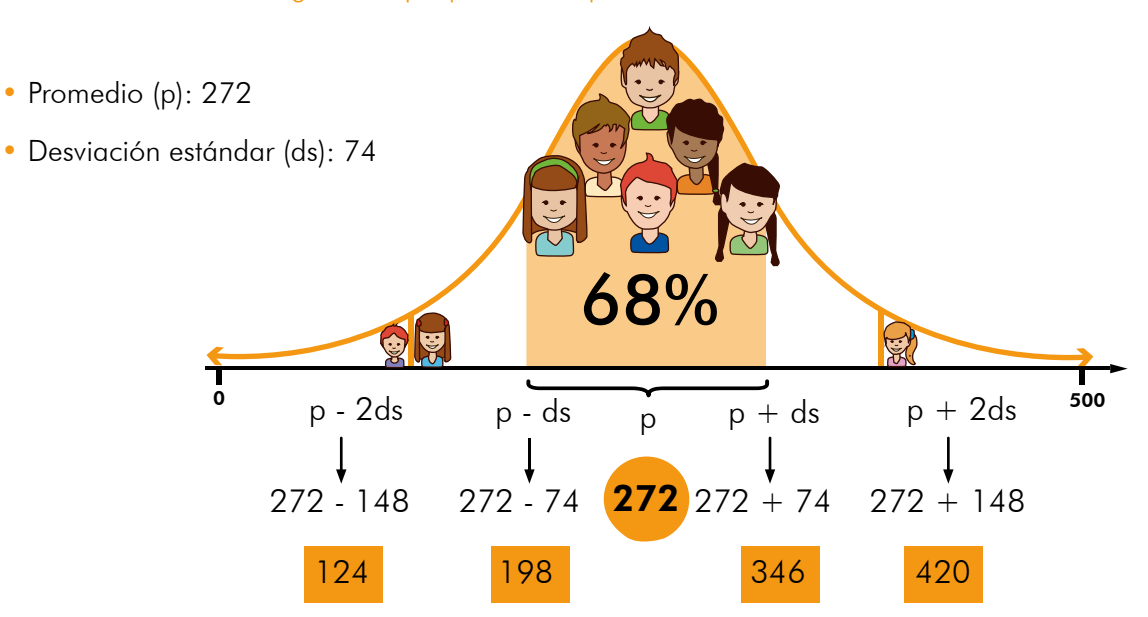

#### Figura 2. Ejemplo de interpretación de la desviación estándar

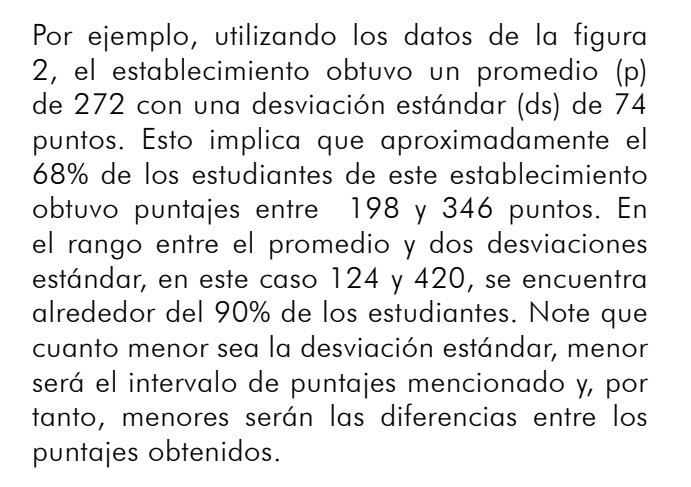

### 3.3 Resultados por pruebas

Como vimos, las 5 pruebas que componen el examen Saber 11 son: Matemáticas, Lectura crítica, Ciencias naturales, Sociales y ciudadanas e Inglés. Este reporte presenta los resultados obtenidos por el establecimiento educativo en cada una de estas pruebas.

#### 3.3.1 Puntaje promedio

El puntaje promedio expresa el valor más representativo de los estudiantes en determinada prueba y se reporta en una escala de 0 a 100 puntos, sin decimales. Para comparar resultados a través del tiempo, la media de la escala definida en la primera aplicación del examen 2014-2 se fijó en 50 puntos y su desviación estándar en 10 puntos. Este resultado sirve para:

- Conocer el puntaje que mejor representa el desempeño de los estudiantes con resultados publicados del establecimiento educativo, el país, la ETC a la cual pertenece y los diferentes grupos de referencia.
- Realizar comparaciones entre el puntaje promedio del establecimiento educativo y los grupos de referencia.

• Hacer seguimiento a través del tiempo del puntaje promedio del establecimiento educativo o de los grupos de referencia.

#### 3.3.2 Desviación estándar

La desviación estándar es una medida de dispersión de los datos que sirve para:

- Conocer qué tan homogéneos fueron los puntajes publicados de los estudiantes en cada una de las pruebas
- Realizar comparaciones entre la desviación estándar del puntaje promedio del establecimiento educativo y los grupos de referencia.
- Hacer seguimiento a través del tiempo de la desviación estándar del puntaje promedio del establecimiento educativo o de los grupos de referencia.
- Conocer los valores entre los que se encuentra el puntaje de aproximadamente el 68% de los estudiantes en cada una de las pruebas

#### 3.3.3 Niveles de desempeño

Los niveles consisten en una descripción cualitativa del desempeño y complementan el puntaje obtenido por el evaluado, detallando las acciones que realiza para responder correctamente las preguntas formuladas de acuerdo a las competencias evaluadas en el examen. Se han definido cuatro niveles de desempeño para las pruebas de Matemáticas, Lectura crítica, Ciencias naturales y Sociales y ciudadanas, que son: 1, 2, 3 y 4; mientras que para la prueba de Inglés se definieron 5 niveles (A-, A1, A2, B1 y B+). Estos niveles tienen como característica ser *inclusivos*, es decir que la descripción de un nivel recoge las acciones descritas en todos los anteriores.

La tabla 2 muestra una descripción general de los cuatro niveles de desempeño:

#### Tabla 2. Descripción de los niveles de desempeño

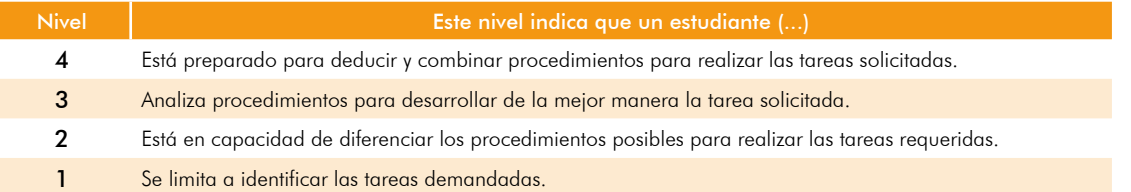

#### Tabla 3. Niveles de desempeño - Rango de puntaje por prueba

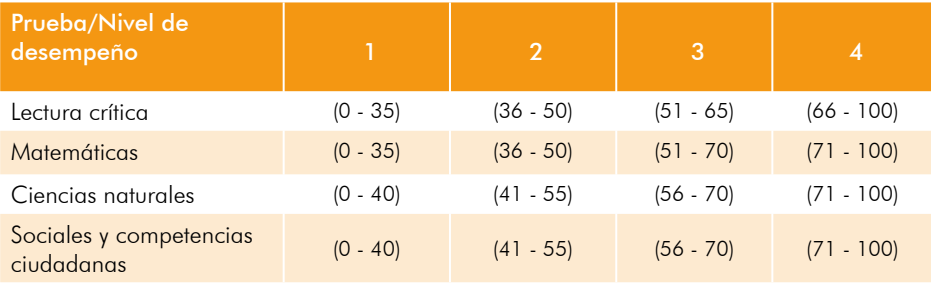

#### Tabla 4. Niveles de desempeño - Rango de puntaje en la prueba de inglés

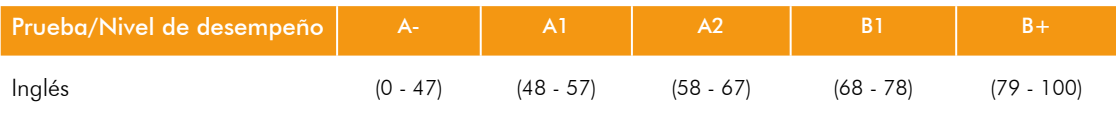

Los estudiantes se clasifican en cada uno de los niveles de desempeño con base en unos rangos de puntaje establecidos en el Icfes, y varían dependiendo la prueba (véase tabla 3 y 4).

Para obtener un reporte exhaustivo de las acciones que realiza un estudiante en cada nivel de desempeño y en cada una de las pruebas del examen se sugiere consultar el anexo 2.

El resultado reportado corresponde al porcentaje de estudiantes del establecimiento educativo ubicados en cada nivel de desempeño, en cada una de las pruebas y sirve para:

• Identificar el estado de la capacidad de los estudiantes para resolver preguntas o problemas de distintos niveles de complejidad.

- Realizar análisis respecto al nivel de aprendizaje logrado por los estudiantes y establecer diferencias entre ellos que permitan fijar metas específicas de mejoramiento para el aprendizaje de los estudiantes.
- Realizar comparaciones con diferentes grupos de referencia; por ejemplo, para identificar si la proporción de estudiantes de un establecimiento educativo ubicados en un nivel de desempeño es mayor, similar o menor que la de los estudiantes de los establecimientos de la entidad territorial certificada o del país.
- Hacer seguimiento a través del tiempo de la proporción de estudiantes de un establecimiento educativo ubicados en cada nivel de desempeño o de los grupos de referencia.

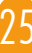

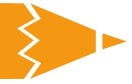

#### 3.3.4 Aprendizajes

Este resultado es el porcentaje promedio de respuestas incorrectas en cada aprendizaje evaluado en cada prueba. El resultado presentado es un indicador del desempeño de los estudiantes al realizar acciones complejas que articulan varios procesos de pensamiento. Este resultado es útil para:

- Identificar la capacidad de los estudiantes respecto a cada aprendizaje.
- Realizar comparaciones con diferentes grupos

de referencia; por ejemplo, para identificar si el porcentaje promedio de respuestas incorrectas en cada aprendizaje del establecimiento educativo es mayor, menor o similar al del país.

• Hacer seguimiento a través del tiempo del porcentaje promedio de respuestas incorrectas en cada aprendizaje del establecimiento educativo o de los grupos de referencia.

Con el fin de facilitar el manejo de los resultados explicados anteriormente, en los cuadros 1 y 2 se describen las comparaciones que se pueden y no se pueden hacer.

#### Cuadro 1. Posibles Comparaciones

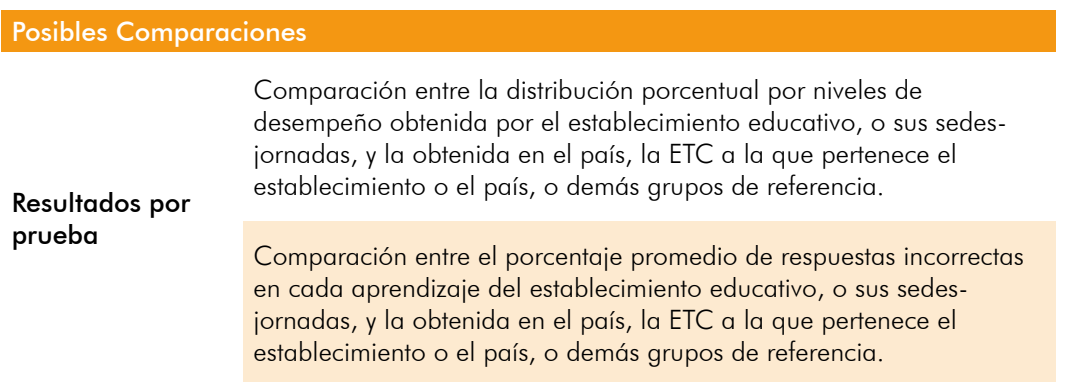

#### Cuadro 2. Comparaciones NO recomendadas

#### Comparaciones NO recomendadas

Entre el promedio y la desviación estándar del establecimiento educativo o sus sedes-jornadas y el promedio o la desviación estándar de la ETC a la que pertenece el establecimiento o el país. Tampoco, entre el promedio y la desviación estándar del establecimiento educativo o sus sedesjornadas y el promedio o la desviación estándar del mismo en periodos anteriores. Para establecer diferencias estadísticamente significativas entre estos resultados es necesario tener en cuenta la metodología del tamaño del efecto. Esta metodología permite identificar si las diferencias entre los distintos niveles de agregación, o en el tiempo, considerables, a partir de un análisis de medias y varianzas. Así, algunas puntuaciones que numéricamente pueden ser mayores o menores, al compararlas teniendo en cuenta el tamaño del efecto, podrían ser similares. Por lo tanto, el reporte de resultados para establecimientos educativos incluye una serie de afirmaciones tituladas *Lectura de resultados*, las cuales permiten saber si el promedio o la desviación estándar del establecimiento educativo es mayor, menor o similar al obtenido por la ETC a la que pertenece el establecimiento o el país; o si es mayor menor o similar al obtenido en años anteriores.

Entre el puntaje global y los puntajes por prueba.

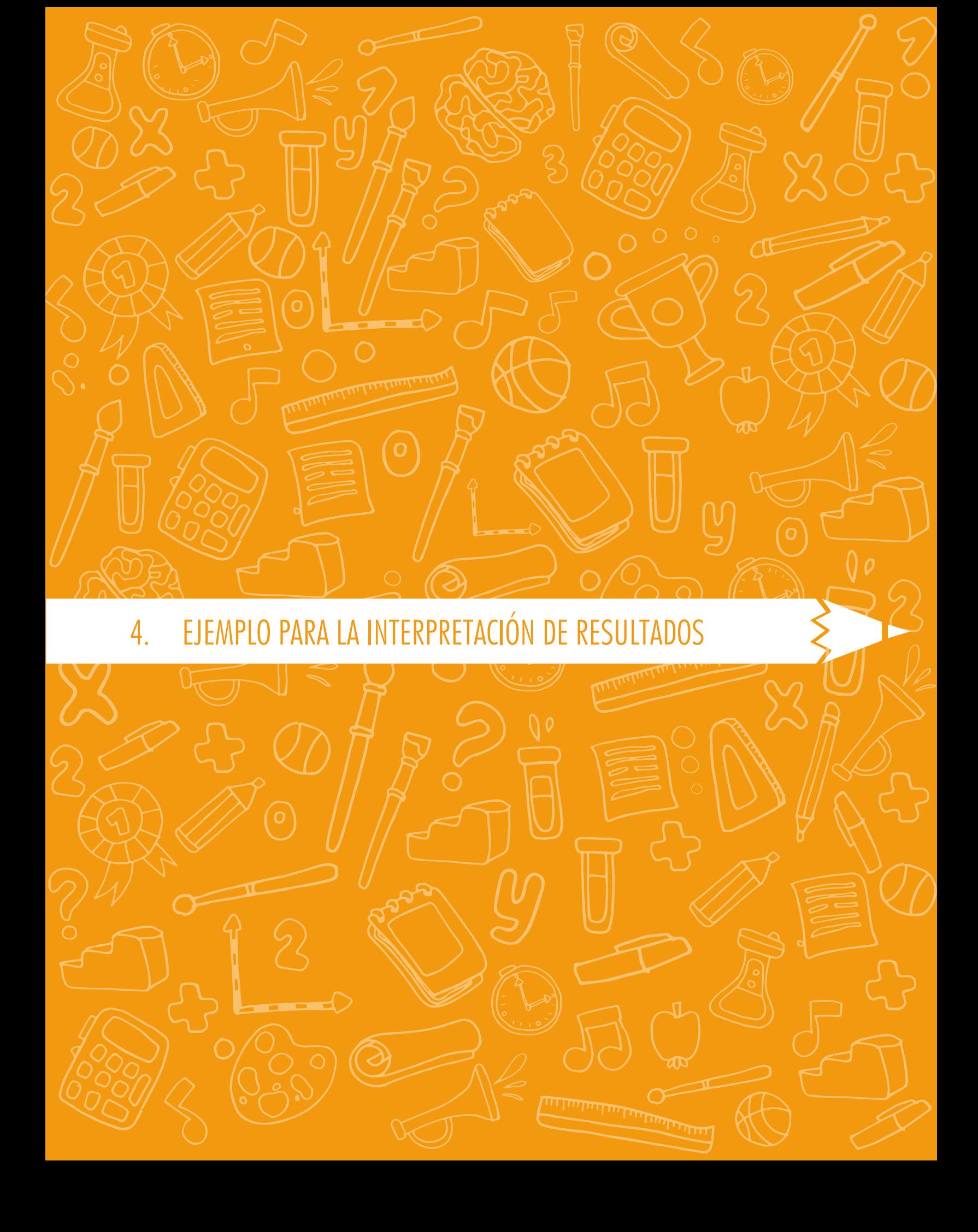

# 4. Ejemplo para la para interpretación de **resultados**

### 4.1 Ejemplo reporte por aplicación

Para efectos de este ejercicio se tomará el reporte por aplicación de un establecimiento ficticio como ejemplo para la interpretación y análisis de los resultados. Este establecimiento es del sector oficial, zona urbana y pertenece a una de las Entidades Territoriales Certificadas del país. El grupo de comparación que reporta según sus condiciones socioeconómicas es el GC 3. El reporte sigue la estructura expuesta en la sección número 3, así: ficha técnica, resultados generales y resultados por pruebas, para este último caso se mostrará el resultado en la prueba de lectura crítica únicamente.

#### Información de la ficha técnica

A partir de la ficha técnica (tabla 5) vemos que hubo un total de 633 estudiantes con resultados publicados.

Esta cifra es relevante teniendo en cuenta que los resultados que se reportan se obtiene de estos estudiantes. Además, no existe diferencia entre los estudiantes presentes y con resultados publicados, por lo tanto, no se omitió a ningún estudiante en la calificación.

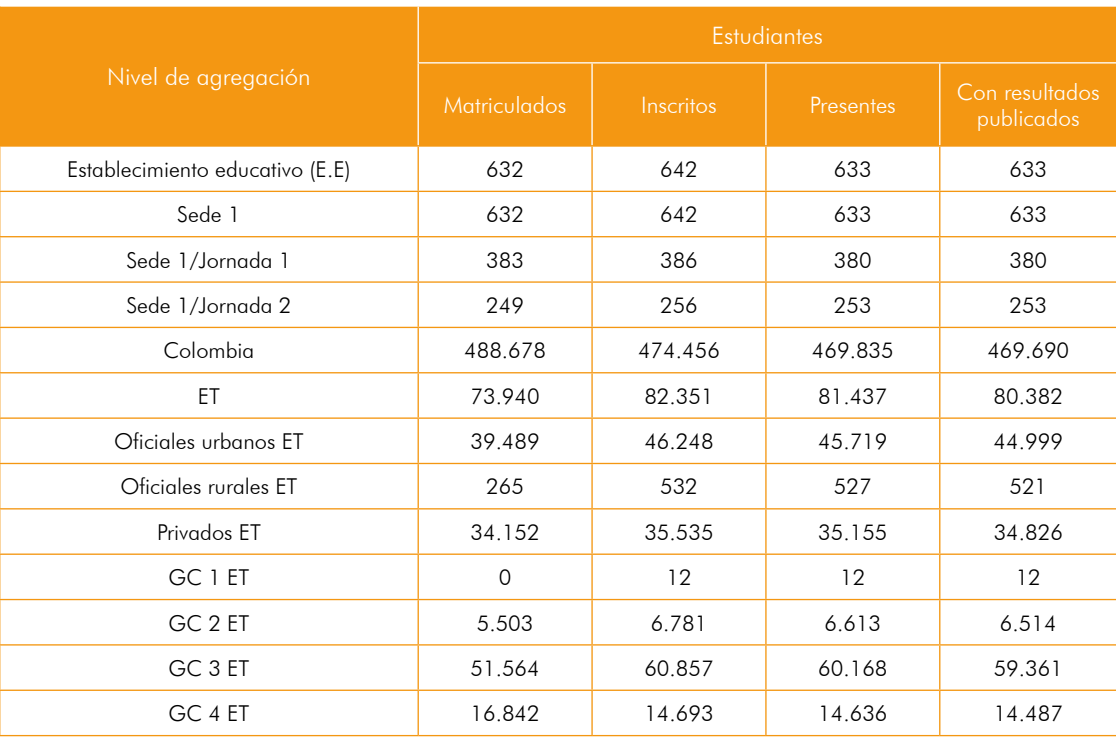

#### Tabla 5. Ficha técnica - reporte por aplicación

#### Información de los resultados generales

La tabla 6 muestra que el promedio del puntaje global del establecimiento educativo (269) es considerablemente mayor al obtenido por Colombia (262). El triángulo verde indica que esta comparación en particular es favorable para el establecimiento educativo.

Por otro lado, a partir del resultado de la desviación estándar, se puede observar un triángulo rojo, lo cual indica que en este E.E hay mayor dispersión en el promedio del puntaje global obtenido frente a los establecimientos del GC 1.

#### Tabla 6. Promedio del puntaje global y desviación estándar del promedio - reporte por aplicación

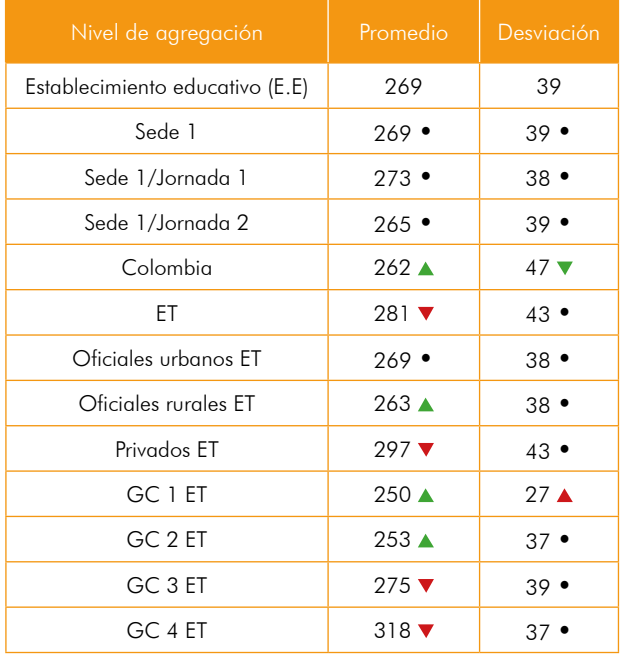

#### Información de los resultados por pruebas: Lectura crítica

La tabla 7 corresponde al puntaje promedio y la desviación estándar en Lectura crítica del establecimiento educativo en cuestión. Allí se

muestra que el promedio es similar al obtenido por la mayoría de los establecimientos educativos de los grupos de referencia, a excepción del GC 4.

La desviación estándar del promedio obtenido en lectura crítica por el establecimiento muestra resultados similares al de los otros grupos de referencia.

#### Tabla 7. Puntaje promedio y desviación estándar en la prueba de Lectura crítica - reporte por aplicación

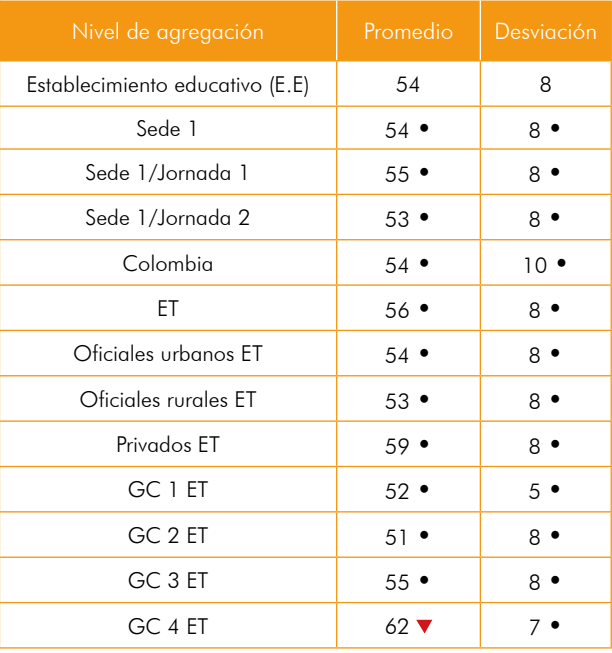

Los símbolos que se muestran en las tablas 6 y 7 indican si el resultado obtenido por el E.E (promedio del puntaje global, desviación estándar del promedio global, puntaje promedio por prueba o desviación estándar del promedio) es considerablemente mayor, menor o similar al reportado por las sedes/jornadas y los distintos niveles de agregación. Los criterios de comparación entre los niveles de agregación son establecidos a partir de la metodología del tamaño del efecto.

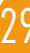

A continuación se presenta el significado de cada símbolo:

- Indica que los resultados obtenidos por el establecimiento educativo son similares a los obtenidos por la sede/jornada o el nivel de agregación en el que aparece el símbolo.
- hindica que los resultados obtenidos por el establecimiento educativo son considerablemente mayores a los obtenidos por la sede/jornada o el nivel de agregación en el que aparece el símbolo.
- **v** Indica que los resultados obtenidos por el establecimiento educativo son considerablemente menores a los obtenidos

por la sede/jornada o el nivel de agregación en el que aparece el símbolo.

El color del símbolo indica si la comparación favorece (verde) o no (rojo) al establecimiento educativo.

Los resultados por niveles de desempeño muestran que este establecimiento tiene mayor porcentaje de estudiantes en el nivel de desempeño 4 frente a los establecimientos oficiales urbanos de la ETC, oficiales rurales de la ETC, GC 1 y GC 2. A su vez, el porcentaje de estudiantes en nivel de desempeño 1 es similar o menor respecto a los grupos de referencia, lo cual es un resultado favorable para este E.E (véase tabla 8).

| Nivel de agregación             | 1                          | $\overline{2}$              | 3                           | 4                           |
|---------------------------------|----------------------------|-----------------------------|-----------------------------|-----------------------------|
| Establecimiento educativo (E.E) | $0\%$                      | 34%                         | 54%                         | 10%                         |
| Sede 1                          | $0\%$ $\bullet$            | $34\%$ $\bullet$            | $54\%$ $\bullet$            | $10\%$ $\bullet$            |
| Sede 1/Jornada 1                | $0\%$ $\bullet$            | $30\%$ $\triangle$          | $57\%$ $\blacktriangledown$ | $11\%$ $\blacktriangledown$ |
| Sede 1/Jornada 2                | $0\%$ $\bullet$            | $39\%$ $\blacktriangledown$ | 50% ▲                       | $9\%$ $\triangle$           |
| Colombia                        | $2\%$ $\blacktriangledown$ | $33\%$ $\triangle$          | $52\%$ $\triangle$          | $13\%$ $\bullet$            |
| EТ                              | $0\%$ $\bullet$            | $26\%$ $\triangle$          | 58% $\blacktriangledown$    | $14\%$ $\blacktriangledown$ |
| Oficiales urbanos ET            | $1\%$ $\blacktriangledown$ | $33\%$ $\blacktriangledown$ | $57\%$ $\triangle$          | $7\%$ $\triangle$           |
| Oficiales rurales ET            | $0\%$ $\bullet$            | $38\%$ $\blacktriangledown$ | $54\%$ $\bullet$            | $6\%$ $\triangle$           |
| Privados ET                     | $0\%$ $\bullet$            | $16\%$ $\triangle$          | 59% $\blacktriangledown$    | 22% $\blacktriangledown$    |
| GC 1 ET                         | $0\%$ $\bullet$            | 41% $\blacktriangledown$    | $58\%$ $\blacktriangledown$ | $0\%$ $\triangle$           |
| GC 2 ET                         | $2\%$ $\blacktriangledown$ | 45% $\blacktriangledown$    | $48\%$ $\triangle$          | $4\%$ $\triangle$           |
| GC 3 ET                         | $0\%$ $\bullet$            | $28\%$ $\triangle$          | 59% $\blacktriangledown$    | $10\%$ $\bullet$            |
| GC 4 ET                         | $0\%$ $\bullet$            | $7\%$ $\triangle$           | 57% $\blacktriangledown$    | $34\%$ $\blacktriangledown$ |

Tabla 8. Porcentaje de estudiantes por niveles de desempeño en Lectura crítica - reporte por aplicación

Los símbolos que se muestran en la tabla 8 indican si el porcentaje de estudiantes del E.E, en determinado nivel de desempeño, es mayor, menor o igual al registrado por alguna sede/ jornada y los distintos niveles de agregación. A diferencia de los resultados de las tablas 6 y 7, las comparaciones correspondientes al porcentaje de estudiantes en cada nivel de desempeño son directas. A continuación se presenta el significado de cada símbolo:

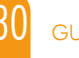

- Indica que los resultados obtenidos por el establecimiento educativo son iguales a los obtenidos por la sede/jornada o el nivel de agregación en el que aparece el símbolo.
- Indica que los resultados obtenidos por el establecimiento educativo son mayores a los obtenidos por la sede/jornada o el nivel de agregación en el que aparece el símbolo.
- $\bullet$  Indica que los resultados obtenidos por el establecimiento educativo son menores a los obtenidos por la sede/jornada o el nivel de agregación en el que aparece el símbolo.

Por último, los resultados por aprendizajes se muestran en la tabla 9. Se puede observar que el porcentaje promedio de respuestas incorrectas en el tercer aprendizaje (55%) es superior al de Colombia y al de la ETC a la cual pertenece.

Tabla 9. Porcentaje promedio de respuestas incorrectas en cada aprendizaje evaluado en Lectura crítica - reporte por aplicación

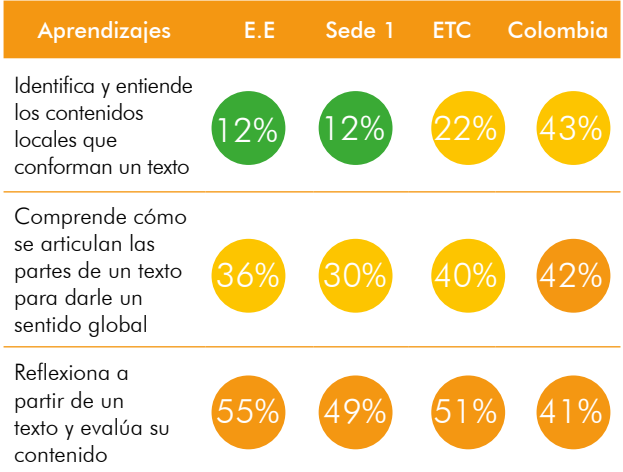

Los colores presentados en el fondo de los círculos se asignan según los siguientes rangos:

Si el porcentaje promedio de respuestas incorrectas es menor al 20% se asigna el color verde.

- Si el porcentaje promedio de respuestas incorrectas es mayor o igual al 20% y menor al 40% se asigna el color amarillo.
- Si el porcentaje promedio de respuestas incorrectas es mayor o igual al 40% y menor al 70% se asigna el color naranja.
- Si el porcentaje promedio de respuestas incorrectas es mayor o igual al 70% se asigna el color rojo.

### 4.2 Ejemplo reporte histórico

Para efectos de este ejercicio se tomará el reporte histórico de un establecimiento ficticio como ejemplo para la interpretación y análisis de los resultados. Este establecimiento es del sector privado, zona urbana y pertenece a una de las Entidades Territoriales Certificadas del país. El grupo de comparación que reporta según sus condiciones socioeconómicas es el GC 4. El reporte sigue la estructura expuesta en la sección número 3, así: ficha técnica, resultados generales y resultados por pruebas, para este último caso se mostrará el resultado en la prueba de lectura crítica únicamente.

#### Información de la ficha técnica

A partir de la ficha técnica (tabla 10) vemos que hubo un total de el número de estudiantes matriculados disminuyó de un año a otro; y esto se vio reflejado en el número de estudiantes inscritos y con resultados publicados.

Cabe resaltar que, en ambas aplicaciones consideradas (2016-2 y 2017-2) no existen diferencias entre los estudiantes presentes y aquellos con resultados publicados, por lo tanto, no se omitió a ningún estudiante en la calificación.

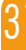

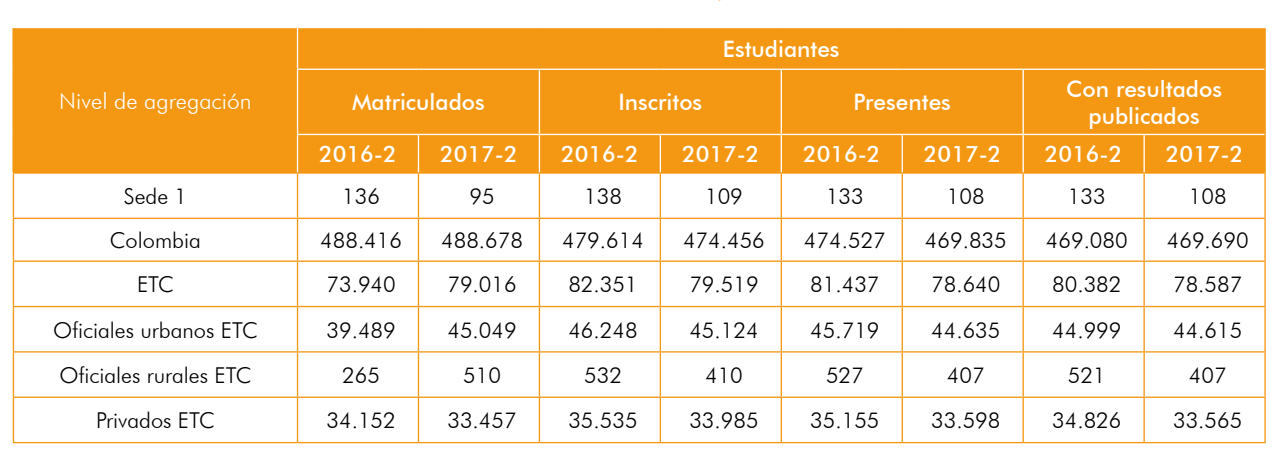

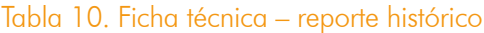

#### Información de los resultados generales

La tabla 11 muestra que el promedio del puntaje global del establecimiento educativo obtenido en la aplicación del 2017-2 (300) es similar al de 2016-2. El mismo comportamiento lo observamos en los resultados agregados del país, la ETC, y los demás niveles de agregación.

Por otro lado, encontramos el mismo resultado sobre la desviación estándar. El punto negro indica que la dispersión en el promedio del puntaje global obtenido frente el último año (2017-2) frente a la del año anterior (2016-2) es similar. Nuevamente, ocurre lo mismo al analizar los demás niveles de agregación.

#### Tabla 11. Promedio del puntaje global y desviación estándar del promedio – reporte histórico

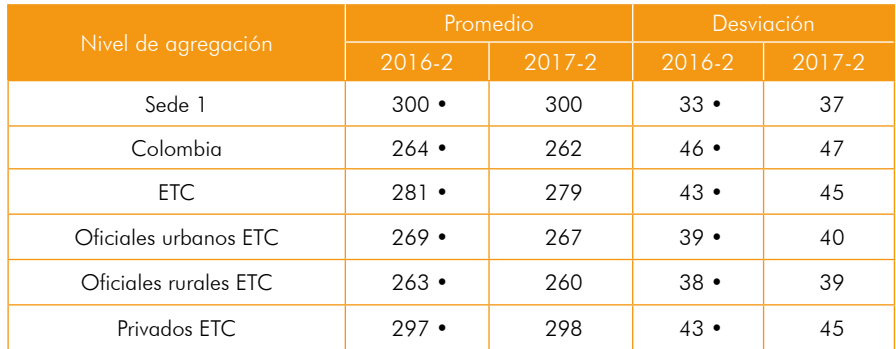

#### Información de los resultados por pruebas: Lectura crítica

La tabla 12 corresponde al puntaje promedio y la desviación estándar en Lectura crítica del establecimiento educativo en cuestión. Allí se muestra que, para todos los casos, el promedio obtenido en la prueba de Lectura crítica en la última aplicación es similar con respecto al obtenido en la aplicación anterior. Lo mismo sucede con el resultado de la desviación estándar.

33 •

#### Tabla 12. Puntaje promedio y desviación estándar en la prueba de Lectura crítica – reporte histórico

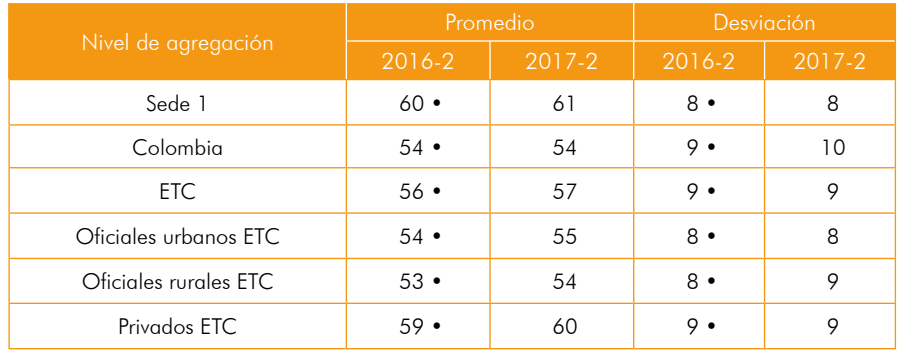

Los resultados por niveles de desempeño muestran que el porcentaje de estudiantes en el nivel de desempeño 4 en la aplicación de 2017- 2 es considerablemente mayor al de 2016- 2, y lo mismo ocurre con los demás niveles de agregación. En contraste, el porcentaje de estudiantes del establecimiento ubicados en el nivel de desempeño 1 aumentó de un año a otro. En este caso particular, este resultado no sigue el mismo comportamiento de los demás grupos de referencia, a excepción de los colegios oficiales rurales de su ETC (véase tabla 13).

#### Tabla 13. Porcentaje de estudiantes por niveles de desempeño en Lectura crítica – reporte histórico

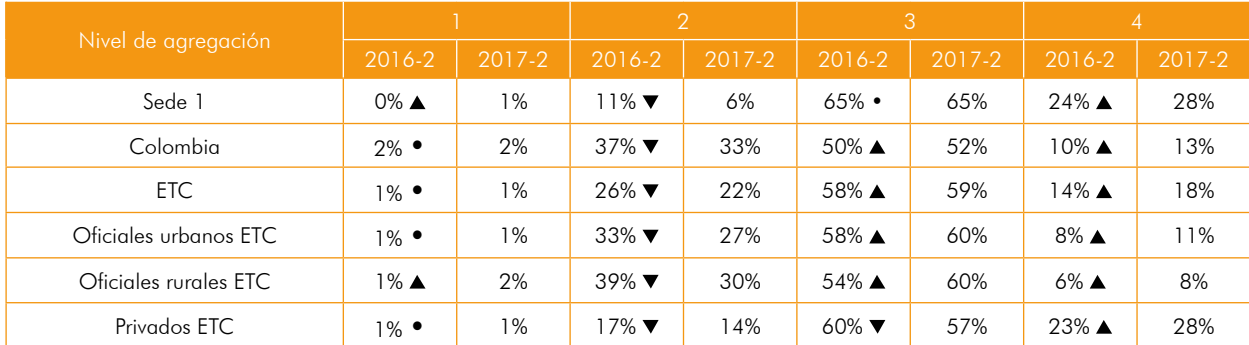

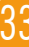

Por último, en lo referente al primer aprendizaje de la prueba de Lectura crítica, podemos observar que el porcentaje promedio de respuestas incorrectas en la aplicación de 2017-2 es superior al obtenido en la aplicación de 2016- 2; contrario a lo sucedido en Colombia o en la ETC a la que pertenece, ya que en estos grupos de referencia este porcentaje disminuyó. Pese al resultado anterior, cabe resaltar que los resultados del establecimiento se encuentran en el segmento amarillo, lo cual indica que el porcentaje promedio de respuestas incorrectas de los estudiantes de este establecimiento, en los años de comparación, está entre el 20% y el 40%.

#### Gráfica 1. Porcentaje promedio de respuestas incorrectas en el primer aprendizaje evaluado en Lectura crítica - reporte histórico

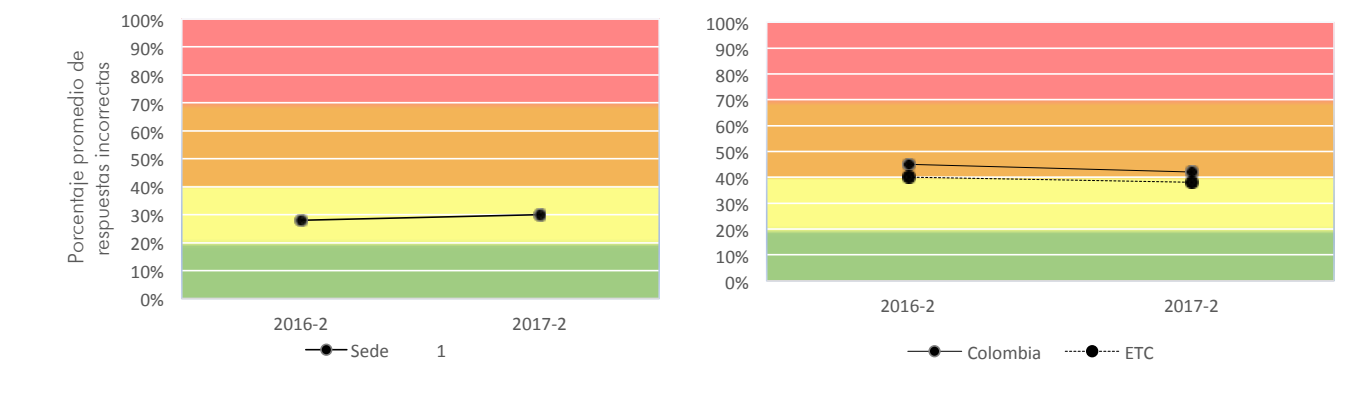

1. Identifica y entiende los contenidos locales que conforman un texto.

Los colores presentados en el fondo de la gráfica se asignan según los siguientes rangos:

- Si el porcentaje promedio de respuestas incorrectas es menor al 20% se asigna el color verde.
- Si el porcentaje promedio de respuestas incorrectas es mayor o igual al 20% y menor al 40% se asigna el color amarillo.
- Si el porcentaje promedio de respuestas incorrectas es mayor o igual al 40% y menor al 70% se asigna el color naranja.
- Si el porcentaje promedio de respuestas incorrectas es mayor o igual al 70% se asigna el color rojo.

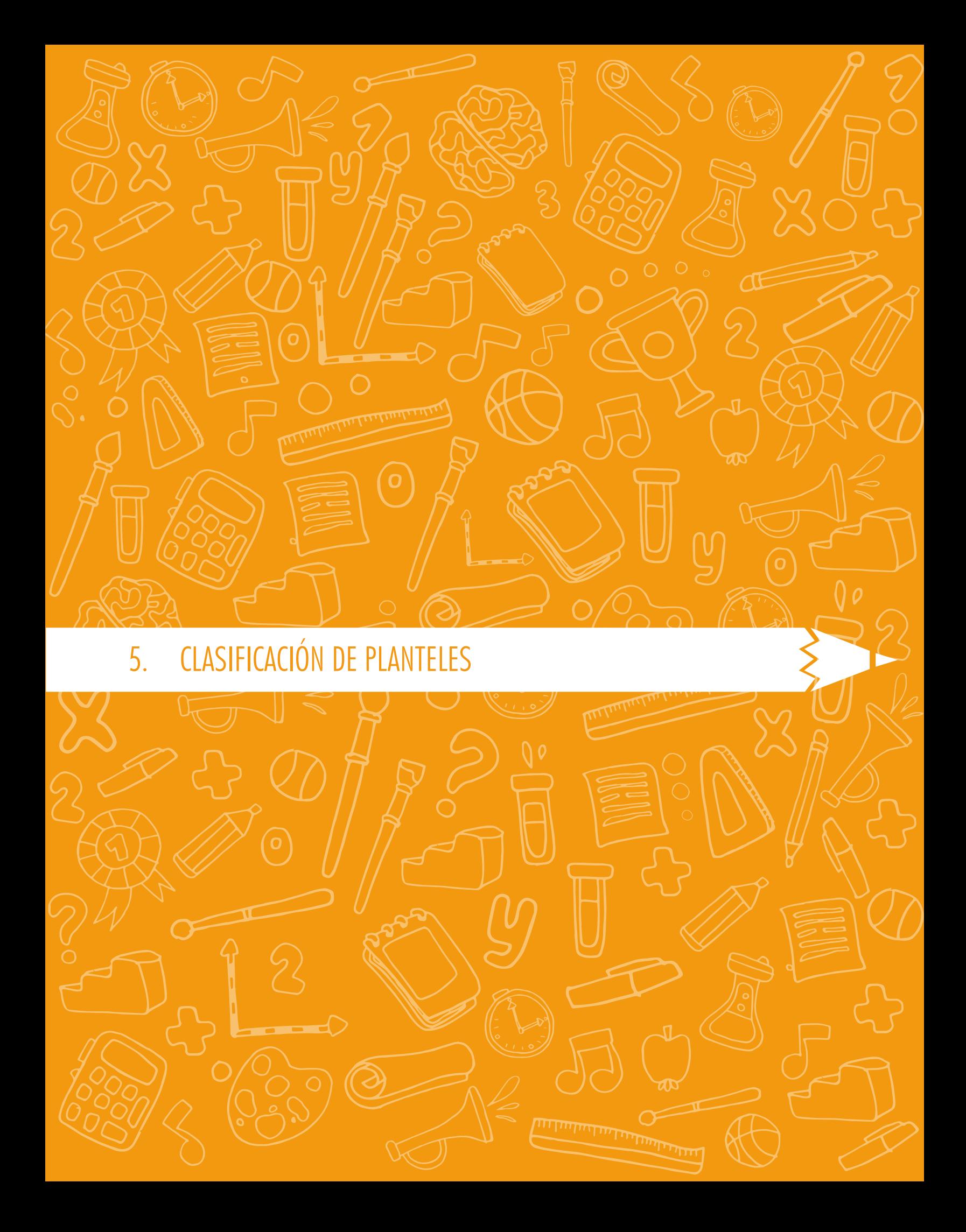

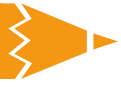

# 5. Clasificación de planteles

Con el objetivo de facilitar el monitoreo de la calidad de la educación por parte de las secretarías de Educación del país, desde el año 2007 el Icfes clasifica a los establecimientos educativos según el desempeño de sus estudiantes en el examen Saber 11. Este capítulo está organizado en cuatro secciones y tiene como objetivo explicar la metodología de clasificación de planteles vigente desde el segundo semestre de 2014 (2014-II) y ofrecer una caracterización de los colegios ubicados en cada categoría. En la primera sección explicamos la metodología vigente desde el segundo semestre de 2014 (en adelante, metodología actual); en la segunda, explicamos brevemente la metodología aplicada desde hasta 2014-I (en adelante, metodología anterior); en la tercera proponemos algunas comparaciones entre estas metodologías, y en la última sección ofrecemos una caracterización de los colegios ubicados en cada categoría.

# 5.1 Metodología aplicada desde 2014-II

A partir del segundo semestre de 2014 (2014- II), la clasificación de planteles se realiza dos veces al año para establecimientos y sedes, después de la aplicación del examen Saber 11. Con el fin de tener en cuenta las diferencias presentadas entre el ciclo educativo para adultos (grado 26) y el ofrecido para estudiantes en edad adolescente (grado 11), la clasificación se genera de forma separada para estas poblaciones. Los datos utilizados para asignar la categoría de clasificación corresponden a los resultados obtenidos por los estudiantes en las aplicaciones concebidas durante el año sobre el cual se genera la clasificación y en aquellas realizadas en los dos años anteriores.

La categoría de clasificación depende del valor obtenido en el Índice General de Resultados (IG), calculado a partir del desempeño de los estudiantes en las cinco pruebas que actualmente componen el examen: Lectura crítica, Matemáticas, Ciencias naturales, Sociales y ciudadanas e Inglés. La tabla 14 muestra las categorías de clasificación definidas y el rango de valores del l<sub>G</sub> para cada una de ellas. A continuación explicamos la metodología de clasificación establecida y presentamos el ejemplo de un establecimiento educativo para el cual encontramos la categoría de clasificación en la que quedaría ubicado.

#### Tabla 14. Categorías de clasificación, metodología actual

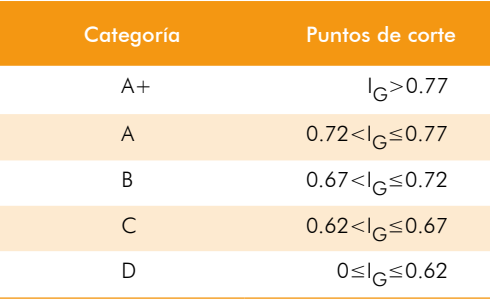

#### 5.1.1 Metodología de clasificación

Antes de explicar cómo se calculan los índices que dan lugar a la categoría de clasificación, es importante definir la población de estudiantes que se tiene en cuenta, las condiciones que deben cumplir los planteles para ser clasificados y los resultados a tener en cuenta en el cálculo de índices.

#### Población

Del total de estudiantes de grado 11 matriculados

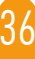

# 5. CLASIFICACIÓN DE PLANTELES

en el SIMAT (Sistema de Matrícula Estudiantil de la población básica y media) y con resultados publicados en el examen Saber 11, durante los tres años anteriores al de la aplicación del examen (incluido el año sobre el cual se genera la clasificación), se excluyen:

- 1. Estudiantes repitentes en la aplicación del examen Saber 11, es decir que solo cuentan como estudiantes matriculados en el SIMAT y con resultados publicados quienes presentan el examen por primera vez.
- 2. Estudiantes para los cuales se reportó alguna condición de discapacidad y a quienes se les otorgó algún tipo de acomodación<sup>2</sup> para la presentación del examen.
- 3. Estudiantes matriculados en el SIMAT de dos o más establecimientos que no presentaron el examen a nombre de la institución para la cual se genera la clasificación, es decir, si un estudiante está matriculado en el SIMAT de dos o más establecimientos, solo contará como evaluado del colegio a nombre del cual haya presentado el examen.

#### **Condiciones**

Para que un establecimiento sea clasificado en una de las cinco categorías establecidas debe satisfacer las siguientes condiciones (corroboradas por el Icfes después de haber excluido los estudiantes que presentan una o más de las tres características mencionadas anteriormente):

1. El número de estudiantes de grado 11 matriculados en el SIMAT con resultados publicados en el examen Saber 11 durante los tres últimos años (incluido el año de aplicación sobre el cual se genera la clasificación) debe ser igual o superior a nueve.

2. Al menos el 80% de los estudiantes de grado 11 matriculados en el SIMAT durante los tres últimos años (incluido el año de aplicación sobre el cual se genera la clasificación) deben tener resultados publicados.

#### Resultados a tener en cuenta en el cálculo de índices

Entre los resultados de la población que se tiene en cuenta para generar la clasificación de planteles (definida arriba) se excluyen aquellos que correspondan a:

- 1. Estudiantes ausentes en al menos una de las sesiones del examen.
- 2. Estudiantes que hayan presentado el examen, pero no aparezcan inscritos en el SIMAT.
- 3. Estudiantes pertenecientes a comunidades étnicas que hayan respondido menos del 50% de la prueba de inglés. Solo se excluyen los resultados obtenidos por estos estudiantes en la prueba de inglés, los resultados de las demás pruebas son tenidos en cuenta.

Para cada prueba se calcula el porcentaje de resultados excluidos según las tres condiciones mencionadas arriba. En este punto es importante reiterar que la última condición solo se tiene en cuenta para la prueba de inglés. Si el porcentaje de resultados excluidos en determinada prueba es inferior al 20%, también se excluyen los resultados más bajos hasta completar un 20%. Si el porcentaje de resultados excluidos es igual o superior al 20%, no es posible eliminar resultados bajos.

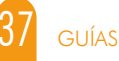

<sup>2</sup> Como consta en la Resolución 503 de 2014, las acomodaciones son ajustes especiales que realiza el Icfes a las condiciones de aplicación para aquellos evaluados que, en el momento de la inscripción, reportan una discapacidad que impide que presenten el examen en condiciones estándar. Estos ajustes pueden ser la asignación de un intérprete, la presentación del examen en formato digital o una reducción en el número de preguntas.

#### Cálculo de índices

Para cada establecimiento o sede, se calcula el Índice General de Resultados, dado por:

*Ecuación 1.* 

$$
I_G = \frac{I_{LC} * 3 + (I_M * 3) + (I_{CN} * 3) + (I_{SC} * 3) + (I_I * 1)}{13}
$$

Donde, *I<sub>LC</sub>* corresponde al Índice de Resultados de la prueba de lectura crítica, I<sub>M</sub> al Índice de Resultados de la prueba de matemáticas, I<sub>CN</sub> al índice de la prueba de ciencias naturales, I<sub>SC</sub> al índice de la prueba de sociales y ciudadanas, e  $I_{\scriptscriptstyle I}$  al índice para la prueba de inglés.

Como lo evidencia la ecuación 1, el Índice General de Resultados es un promedio ponderado de los Índices de Resultados obtenidos en cada una de las cinco pruebas del examen; el último índice está dado por:

*Ecuación 2.* 

$$
I_p = \frac{\mu_{Fp}}{1 - \sigma_{Fp}^2}
$$

Donde:

 $F_p$ : frecuencia relativa acumulada descendente de los puntajes obtenidos en el prueba *p*.

*μFp:* promedio de las frecuencias relativas acumuladas descendentes.

*σFp:* varianza de las frecuencias relativas acumuladas descendentes.

Los puntajes obtenidos en cada prueba son expresados en una escala de 0 a 100, sin cifras decimales. La ponderación o peso asignado a las pruebas de matemáticas, lectura crítica, sociales y ciudadanas, y ciencias naturales es tres, mientras que el peso asignado a la prueba de inglés es uno.

#### 5.1.2 Ejemplo

El siguiente ejemplo permite aclarar cuáles son los resultados que se tienen en cuenta para generar la clasificación de planteles y la forma de calcular el Índice General de Resultados.

El primer paso para determinar la categoría de clasificación de un establecimiento educativo es definir la población con respecto a la cual se corroboran las condiciones para ser clasificado y a partir de la cual se empiezan a excluir resultados. En nuestro ejemplo, el número total de estudiantes de grado 11 matriculados en el SIMAT y con resultados publicados durante los tres últimos años es 35. De esos estudiantes, cuatro estaban repitiendo el examen y a uno se le asignó un intérprete para la aplicación del mismo. Como consecuencia, tenemos cinco estudiantes que no pertenecen a la población de análisis.

La tabla 15 muestra los 30 estudiantes que pertenecen a la población frente a la cual debemos corroborar si se cumplen las condiciones necesarias para ser clasificado. En la segunda columna identificamos los estudiantes matriculados en el SIMAT. La primera condición se cumple puesto que el número de estudiantes matriculados en el SIMAT y con resultados publicados es mayor a nueve. El cumplimiento de la segunda condición requiere que al menos 22 de los estudiantes matriculados en el SIMAT tengan resultados publicados (el 80% de los 28 estudiantes matriculados en el SIMAT corresponde a 22,4, número aproximado a 22); dado que esta condición también se cumple, el establecimiento puede ser clasificado.

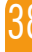

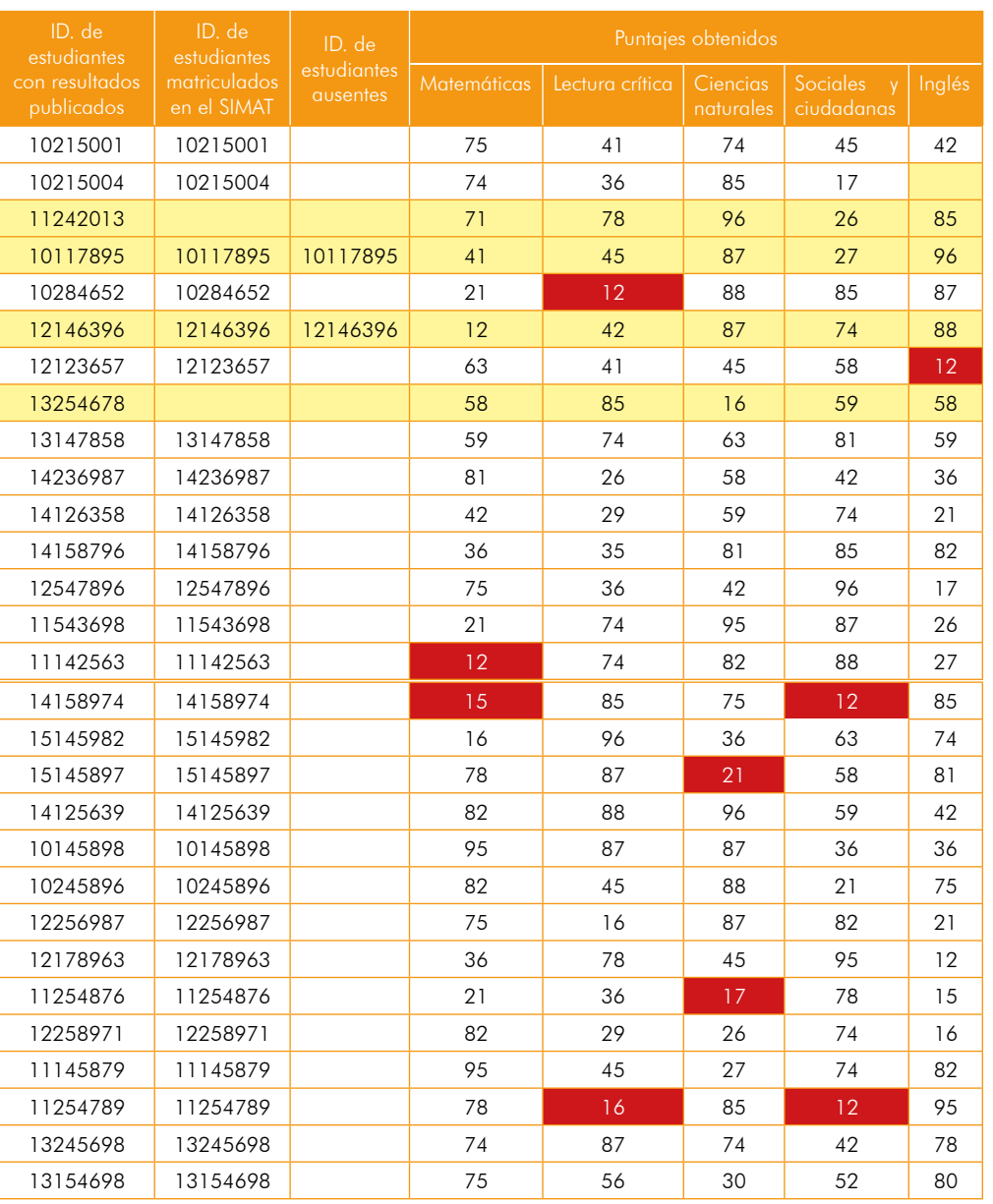

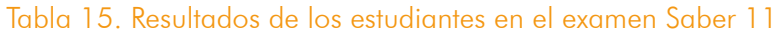

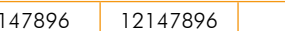

El segundo paso es determinar los resultados que deben ser tenidos en cuenta para el cálculo de índices. Como mencionamos anteriormente,

 12147896 85 49 72 740s resultados correspondientes a los estudiantes que no aparecen matriculados en el SIMAT y/o ausentes en una o más secciones del examen, deben ser excluidos. En nuestro ejemplo, los resultados de cuatro estudiantes cumplen con

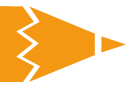

estas características y aparecen resaltados en color amarillo.

Recordemos que para cada prueba, sólo es posible excluir el 20% de los resultados. Como consecuencia, sólo podemos eliminar puntajes bajos cuando el porcentaje de resultados que cumplan con una o más de las condiciones de exclusión sea menor al 20%; en nuestro caso, cuando el número de resultados excluidos sea menor a seis (0,20\*30). Estas condiciones implican que los establecimientos que tengan menos estudiantes ausentes o no matriculados en el SIMAT podrán eliminar más resultados bajos; razón por la cual quedarán ubicados en una mejor categoría de clasificación.

En nuestro ejemplo, en la mayoría de las pruebas el número de resultados que cumplen con una o más de las condiciones de exclusión es igual a cuatro. Por esta razón, es posible eliminar los dos resultados más bajos de las pruebas de matemáticas, lectura crítica, ciencias naturales y sociales y ciudadanas. Note que en la prueba de inglés, el número de resultados resaltados en amarillo es cinco, como consecuencia sólo es posible eliminar un resultado adicional. En la tabla 15 identificamos con color rojo los resultados más bajos que no serán tenidos en cuenta en el cálculo de los índices.

El tercer paso para determinar la categoría en la que se clasifica el establecimiento educativo corresponde al cálculo del Índice de Resultados (Ip) de cada prueba. Para hacerlo, es necesario calcular la frecuencia relativa acumulada descendente (Fp) para cada uno de los posibles puntajes (0-100) que pueden obtenerse. Esta frecuencia resulta de dividir la frecuencia absoluta acumulada descendente por el número total de puntajes obtenidos en la población. Vale la pena aclarar que en este caso el número total de puntajes sería 24, dado que de los 30 resultados pertenecientes a la población de análisis excluimos el 20%.

Un paso intermedio para calcular la frecuencia relativa acumulada descendente consiste en el cálculo de la frecuencia absoluta acumulada descendente. La tabla 16 muestra estas frecuencias para cada uno de los puntajes que podrían obtenerse en la prueba de Matemáticas.

La frecuencia absoluta acumulada descendente corresponde al número de veces que se obtuvieron puntajes *mayores* al cual se le está calculando el resultado. Así, por ejemplo, para obtener la frecuencia relativa acumulada descendente asociada al puntaje 75, primero debemos hallar la frecuencia absoluta acumulada descendente, es decir, el número de veces que aparecen puntajes mayores a 75 entre los 24 resultados que se tienen en cuenta para el cálculo del índice, que en este caso particular sería nueve.

Para calcular la frecuencia relativa acumulada descendente debemos dividir entre 24 la frecuencia

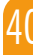

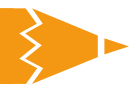

#### absoluta acumulada descendente. En el caso del puntaje 75, este resultado sería igual a 0,3750. Tabla 16. Índice de Resultados para la prueba de matemáticas/Parte 1

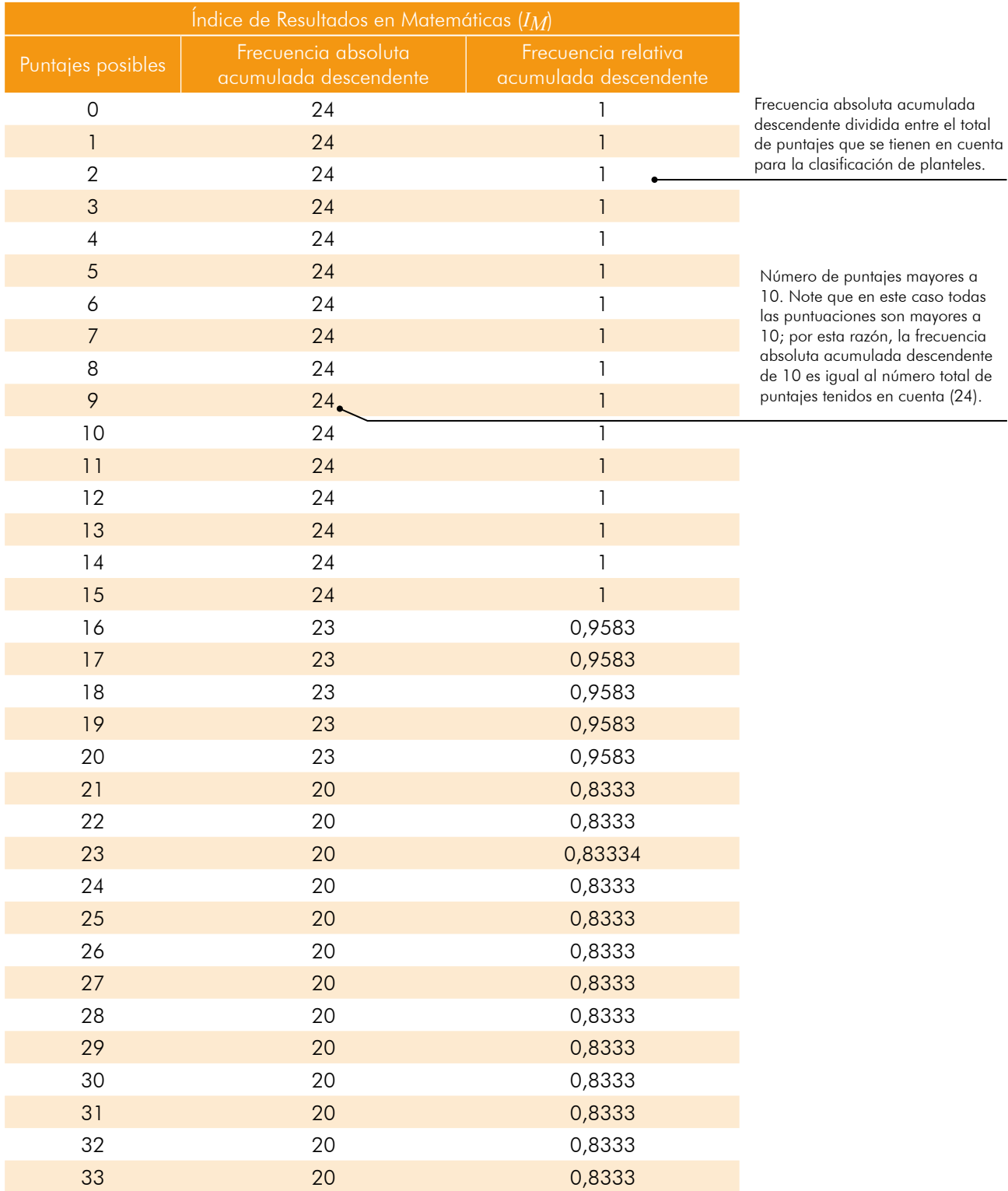

Continúa en la siguiente página

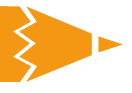

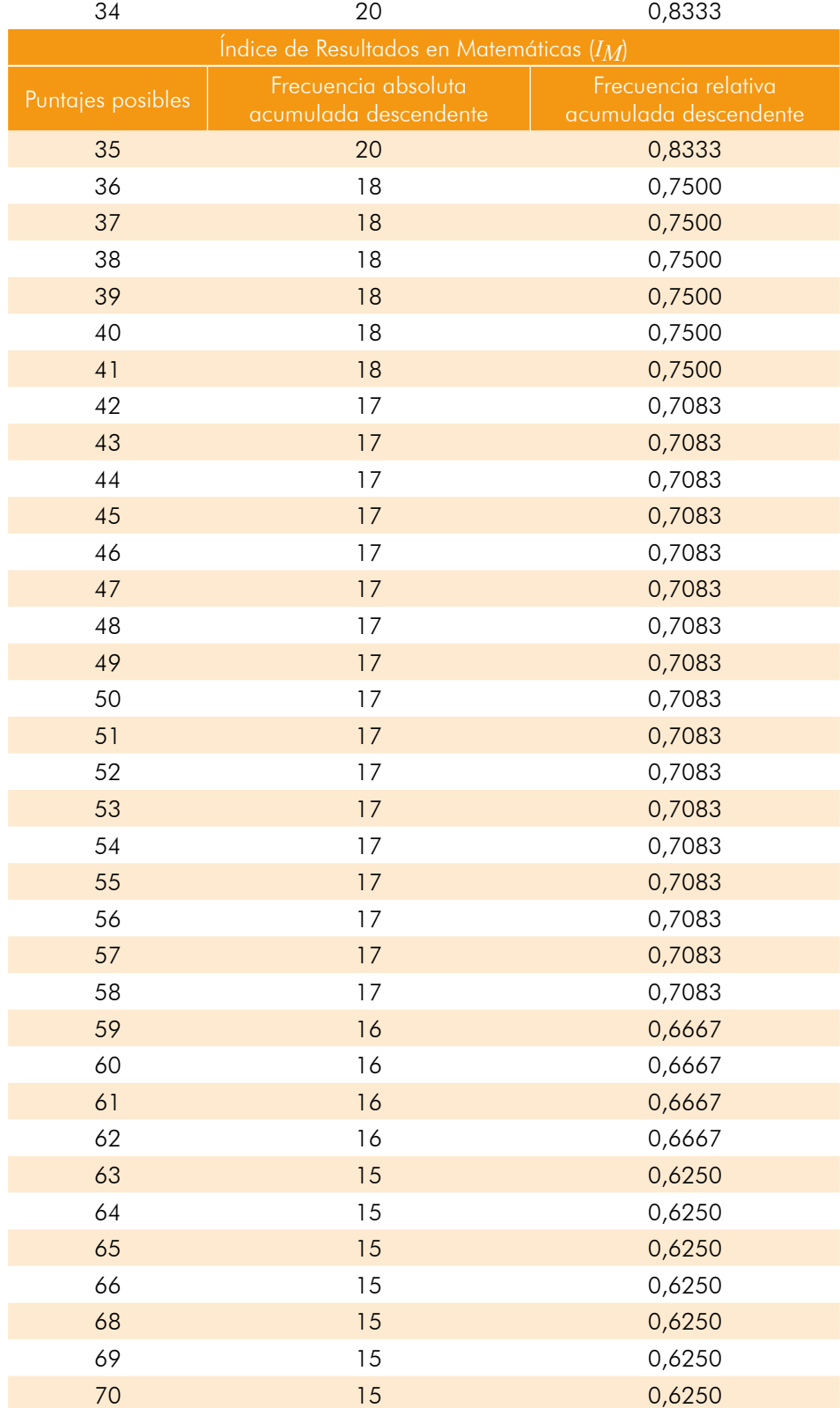

Continúa en la siguiente página

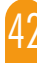

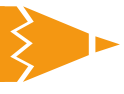

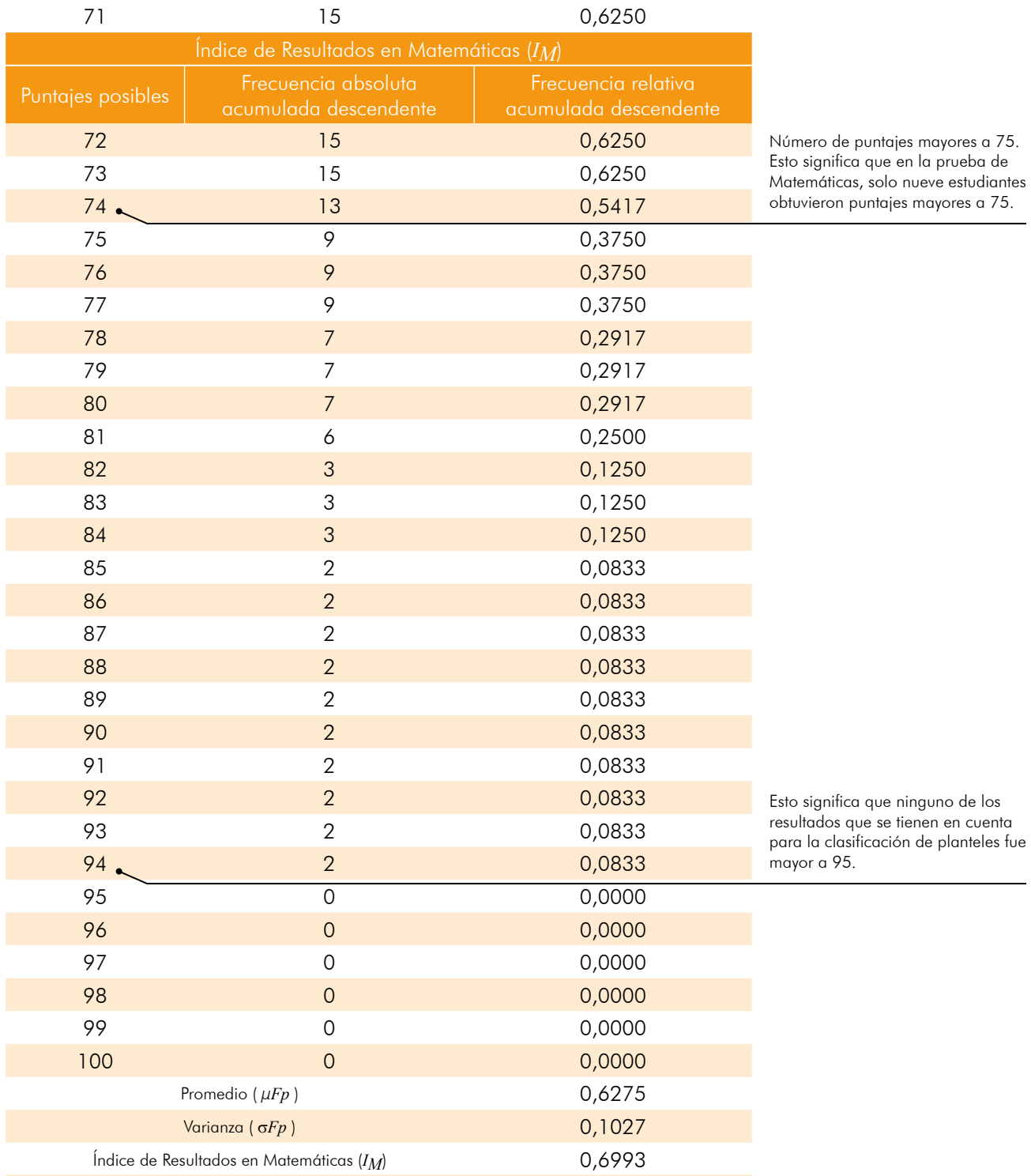

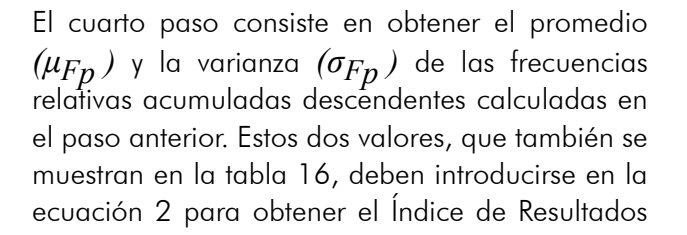

de la prueba de matemáticas, que en este caso es 0,6993.

El paso siguiente corresponde al cálculo del Índice de Resultados de las otras cuatro pruebas, que equivale a 0,6266, 0,6748, 0,6864 y 0,5754 para las pruebas de lectura crítica, ciencias naturales, sociales y ciudadanas e Inglés, respectivamente. El sexto paso consiste en la aplicación de la ecuación

$$
I_G = \frac{((3*0,6266) + (3*0,6993) + (3*0,6748) + (3*0,6864) + (1*0,5754))}{13} = 0,6644
$$

1, con la cual se obtiene el Índice General de Resultados, que se muestra en la tabla 17:

Tabla 17. Índice General de Resultados

| Indice General de Resultados ( $I_G$ )                  |                    |                 |                    |                       |        |           |  |  |  |
|---------------------------------------------------------|--------------------|-----------------|--------------------|-----------------------|--------|-----------|--|--|--|
| Indice de<br><b>Resultados</b>                          | <b>Matemáticas</b> | Lectura crítica | Ciencias naturales | Sociales y ciudadanas | Inglés | Resultado |  |  |  |
|                                                         | 0.6993             | 0.6266          | 0.6748             | 0.6864                | 0.5754 | 0,644     |  |  |  |
| Ponderación                                             |                    |                 |                    |                       |        |           |  |  |  |
| $(I_{LC}^*3)+(I_M^*3)+(I_{CN}^*3)+(I_{SC}^*3)+(I_I^*1)$ |                    |                 |                    |                       |        |           |  |  |  |
|                                                         |                    |                 |                    |                       |        |           |  |  |  |

Una vez obtenido el Índice General de Resultados, el séptimo paso es mirar en qué categoría se encuentra el plantel. Para esto debemos tener en cuenta la tabla 14, donde se encuentran los rangos del Índice General de Resultados que comprende cada categoría. En este caso, el plantel sería clasificado en la categoría C, ya que 0,6644 se encuentra en el intervalo correspondiente a esa categoría.

#### 5.2 Metodología vigente hasta 2014-I

A partir de 2011 y hasta el primer semestre de 2014, la clasificación de planteles era generada anualmente para establecimientos, sedes y jornadas, con base en los resultados obtenidos por los estudiantes de grado 11 en las aplicaciones realizadas durante el año sobre el cual se genera la clasificación y en aquellas concebidas en el año anterior. Para asignar una categoría de clasificación (tabla 18) fueron establecidas dos condiciones: a) durante los últimos dos años, el número de estudiantes de grado 11 matriculados en el SIMAT con resultados publicados en el examen Saber 11 debe ser superior o igual a 6 y b) al menos el 90% de los estudiantes matriculados en el SIMAT deben contar con resultados publicados.

Tanto en la metodología vigente hasta 2014-I como en la metodología actual la categoría de clasificación es asignada de acuerdo al valor obtenido por cada plantel en un índice que adquiere valores de 0 a 1 y que resulta de realizar un promedio ponderado entre diferentes índices, que corresponden, a su vez, al rendimiento evidenciado por el plantel en las cinco pruebas

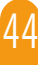

del examen.

Las diferencias entre las dos metodologías mencionadas se concentran en las condiciones que deben cumplir los planteles para ser clasificados, en la definición de los resultados que deben tenerse en cuenta para el cálculo de índices y en la forma en la que estos son generados.

#### Tabla 18. Categorías de clasificación, metodología anterior

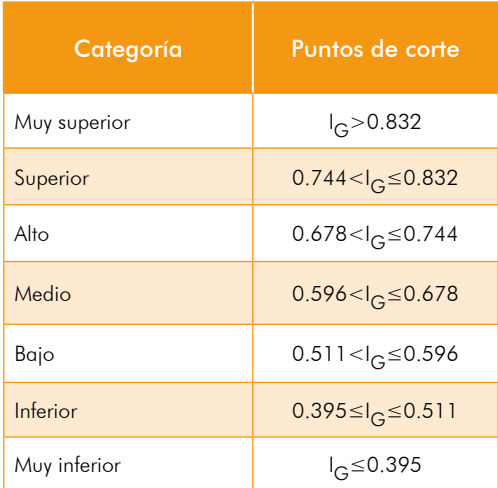

### 5.3 Comparación entre metodologías

La metodología de clasificación vigente hasta 2014-II también asigna categorías de clasificación de acuerdo al valor obtenido en el Índice General de Resultados; sin embargo, debido a que el cálculo de este índice se realiza de forma diferente, los rangos de valores que comprende cada categoría son distintas. En la metodología anterior, el establecimiento puede ser ubicado en una de siete categorías de clasificación (tabla 19), en lugar de cinco.

Debido a que los puntos de corte que separan las categorías en ambas metodologías son diferentes, no existe una equivalencia directa entre categorías; sin embargo, en algunos casos es posible identificar la categoría a la que posiblemente pertenecería un plantel en la clasificación actual, con base en su clasificación anterior.

La tabla 19 muestra para cada categoría de la clasificación anterior, el porcentaje de planteles ubicados en cada una de las nuevas categorías. La equivalencia entre categorías no puede realizarse para aquellos planteles que antes cumplían los requisitos para ser clasificados y ahora no, ni tampoco para las jornadas de un establecimiento educativo. Las razones que impiden establecer una equivalencia en estos casos son: a) diferencias en cuanto a las condiciones establecidas anterior y actualmente para que un plantel sea clasificado, y b) la no clasificación de las jornadas de un plantel en la metodología actual.

Estas razones implican la existencia de un número de planteles para los cuales no es posible conocer la categoría de clasificación actual.

#### Tabla 19. Comparación entre clasificaciones

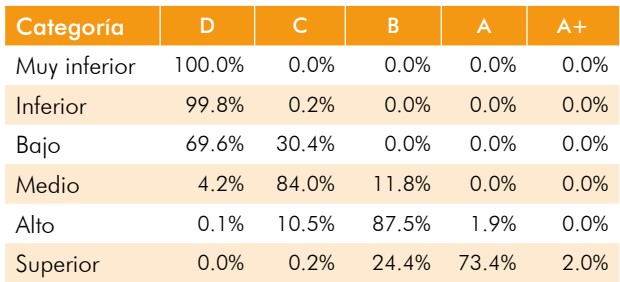

Muy superior 0.0% 0.0% 0.1% 14.2% 85.7%

# 5.4 Caracterización de planteles de acuerdo a la categoría de clasificación

#### Tabla 20. Caracterización de planteles

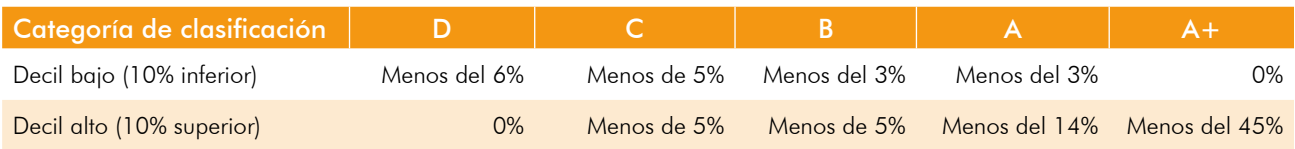

Deciles 1, 2 y 3 (30% inferior) Menos del 45% Menos del 25% Porcentaje 1de estudiantes 2% bicados en 3% l Deciles 8, 9 y 10 (30% superior) Menos del 5% Menos del **¿5f/odiMetes dele R⁄aya Metenidel p30/ntdYes entlel 185/6** primer decil, corresponderá a la proporción de

La información contenida en la tabla 20 caracteriza a los establecimientos en cada una de las categorías definidas, de acuerdo al desempeño observado de sus estudiantes. La caracterización se realiza de acuerdo al porcentaje de estudiantes ubicados en los primeros tres y últimos tres deciles de la distribución de puntajes. Los resultados presentados fueron obtenidos después de generar la clasificación de planteles correspondiente al segundo semestre de 2014. Los porcentajes de estudiantes por deciles y los rangos de puntajes que cada uno de ellos comprende no se mantienen a lo largo del tiempo puesto que están sujetos al desempeño de los estudiantes en una aplicación particular del examen.

Vale la pena recordar el significado de los deciles; estos se definen como agrupaciones de puntajes generadas a partir de las puntuaciones obtenidas por la población de estudiantes que presenta el examen en una misma aplicación. El primer decil comprende el 10% de los resultados más bajos y el último, el 10% de los resultados más altos. Suponga, por ejemplo, que en determinada aplicación el rango de puntajes obtenido por la población va de 5 a 95. En consecuencia, y los 15 puntos (10% de los puntajes más bajos). Análogamente el porcentaje de estudiantes en el último decil corresponderá a la proporción de estudiantes que haya obtenido puntajes entre los 85 y los 95 puntos (10% de los puntajes más altos).

De acuerdo a la tabla 14 es correcto afirmar que los establecimientos educativos clasificados en A+ no tienen estudiantes ubicados en el primer decil, mientras que el porcentaje de estudiantes ubicados en el último de decil es menor o igual al 45%. Si en lugar del último decil, se tienen en cuenta los últimos tres deciles, observamos que el porcentaje de estudiantes ubicados en tales deciles es menor al 95% en un establecimiento educativo A+, y menor al 5% en un establecimiento clasificado en la categoría D.

Así mismo, es correcto afirmar que los establecimientos educativos clasificados en la categoría D no tienen estudiantes en el último decil, es decir que ningún estudiante perteneciente a estos establecimientos obtuvo un puntaje que se encuentre entre el 10% de los mejores resultados; en contraste el porcentaje de estudiantes ubicados en el primer decil es menor o igual al 6%. Como es de esperarse, este porcentaje aumenta de forma significativa si en lugar de tener en cuenta el primer decil se tienen en cuenta los primeros tres deciles;

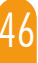

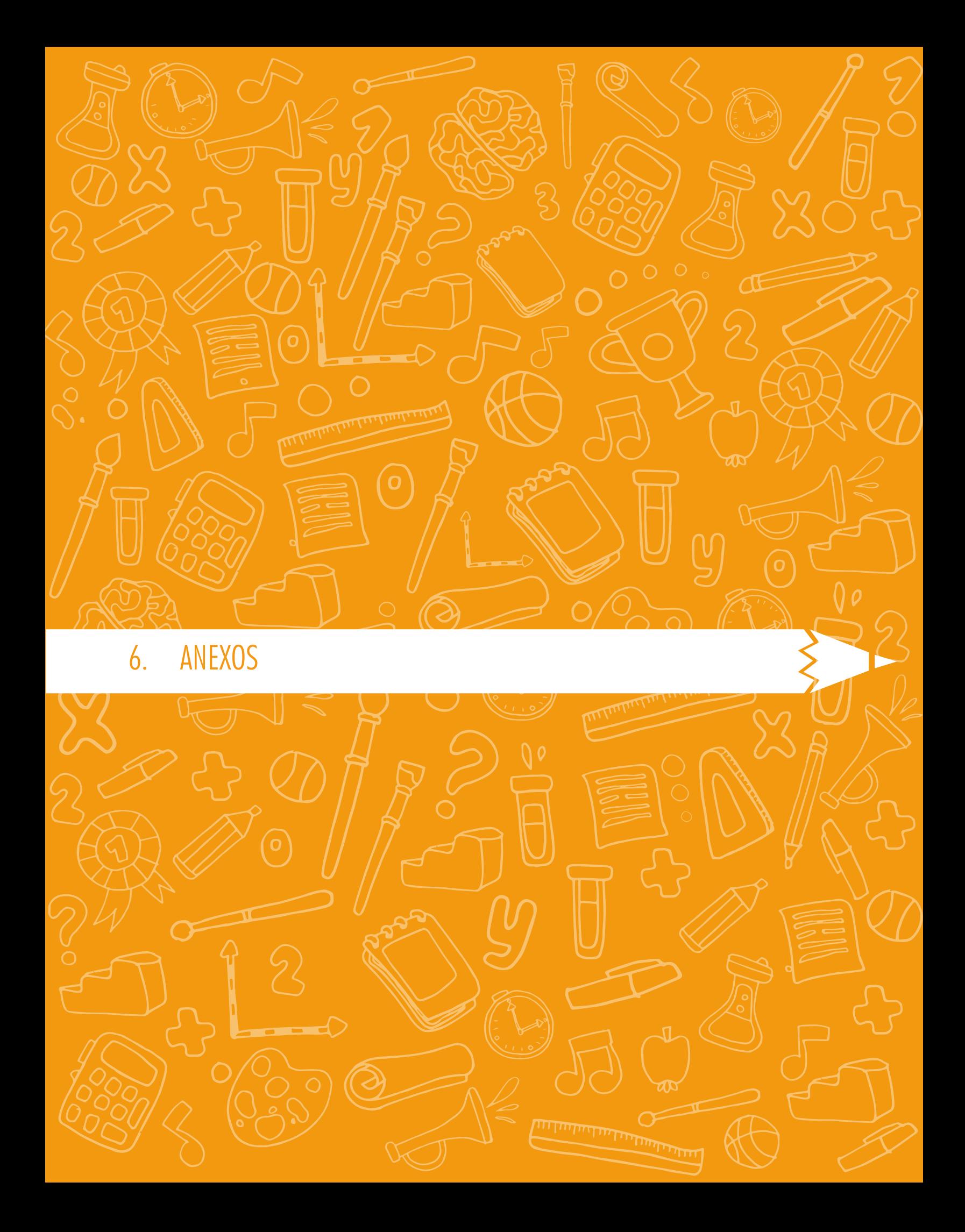

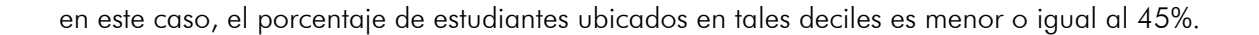

# 6. Anexos

#### Anexo 1. Descripción de las características socioeconómicas de los grupos de comparación

#### Grupo de comparación 1 (GC 1)

Los estudiantes del grupo de comparación 1 cuentan con características que les conceden una mayor probabilidad de participación en la oferta social del Estado, al tener en su mayoría un puntaje que los clasifica en el nivel 1 del SISBEN. Por tanto, los estudiantes de este nivel, en su mayoría, no pagan pensión. Así mismo, tienen una mayor probabilidad de contar con unas condiciones deficientes en sus viviendas al tener pisos de madera burda o inclusive de arena. Además, tienen una probabilidad baja de contar con servicios como el acceso a internet o bienes como el televisor. Lo anterior, puede estar correlacionado con el bajo nivel educativo de los padres, es decir, los padres de los estudiantes del GC 1 tienen una menor probabilidad de tener un logro educativo superior al de primaria completa y en consecuencia menores ingresos en el hogar.

#### Grupo de comparación 2 (GC 2)

Los estudiantes de este grupo de comparación tienen una mayor probabilidad de tener unas mejores condiciones de sus viviendas y de contar con algunos bienes como televisor, lavadora, computador, entre otros. Sin embargo, es posible que aún no tengan acceso a internet. Por otro lado, los padres de estos estudiantes tienen una mayor probabilidad de que la secundaria sea su máximo logro educativo, lo cual les permitiría

conseguir trabajo con el cuál al menos devenguen un salario mínimo. Por último, los estudiantes de este grupo aún son elegibles a algunos programas sociales del gobierno nacional al estar clasificados en el nivel 2 del SISBEN y aún es probable que no paguen pensión o que, en caso de hacerlo, paguen un valor relativamente bajo. Grupo de comparación 3 (GC 3)

Los estudiantes del grupo de comparación 3 pertenecen a familias que están clasificadas en el nivel 3 del SISBEN o que no están clasificados en algún nivel, lo cual indica que sus hogares perciben los suficientes ingresos para no ser elegibles a programas sociales del Estado. Así mismo, en este nivel es posible encontrar, con mayor probabilidad, hogares con computador y acceso a internet. Lo anterior se debe a que los padres ya tienen al menos un grado de educación superior, en su mayoría formación técnica o tecnológica, lo cual, además, les permitiría mantener un trabajo formal con mayor estabilidad e ingresos superiores al promedio de la población. Finalmente, es posible encontrar con mayor probabilidad estudiantes que atienden a colegios cuyo valor de mensualidad es medio en términos relativos.

#### Grupo de comparación 4 (GC 4)

El grupo de comparación 4 está conformado por estudiantes cuyas familias están integradas, con una alta probabilidad, por padres que son profesionales y en algunos casos, tienen posgrado. Por consiguiente, los padres de estos estudiantes tienen mayores probabilidades de ocupar altos cargos administrativos o de ser empresarios o microempresarios, lo cual, les permite contar con

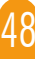

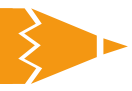

mayores ingresos. Esto último refleja que en estos hogares se cuenta con mayores bienes y servicios no esenciales y además una mayor propensión a pagar las pensiones más altas en términos relativos.

# Anexo 2. Descripción de los niveles de desempeño para cada prueba.

#### Cuadro 1A. Lectura crítica

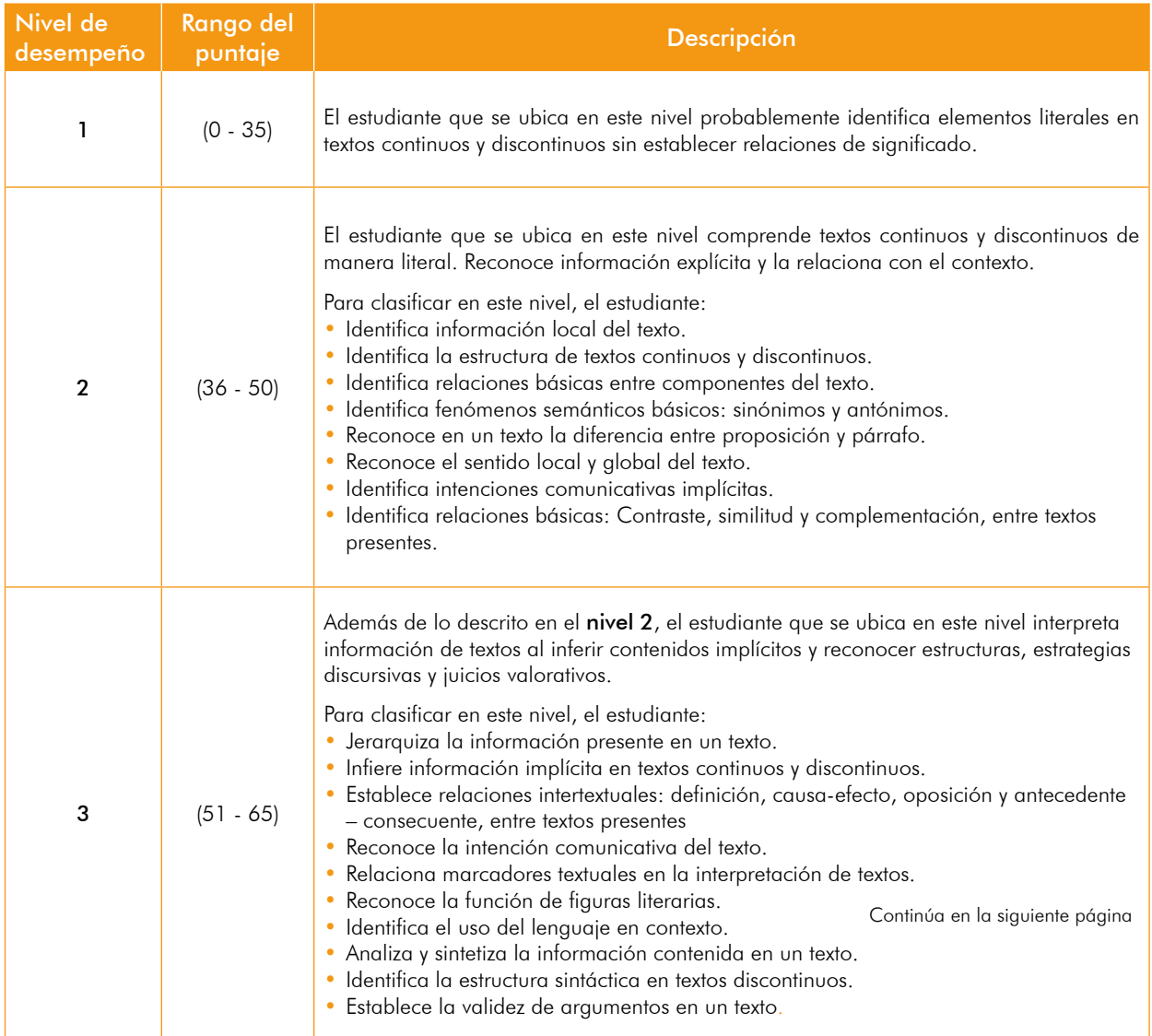

Τ

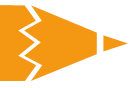

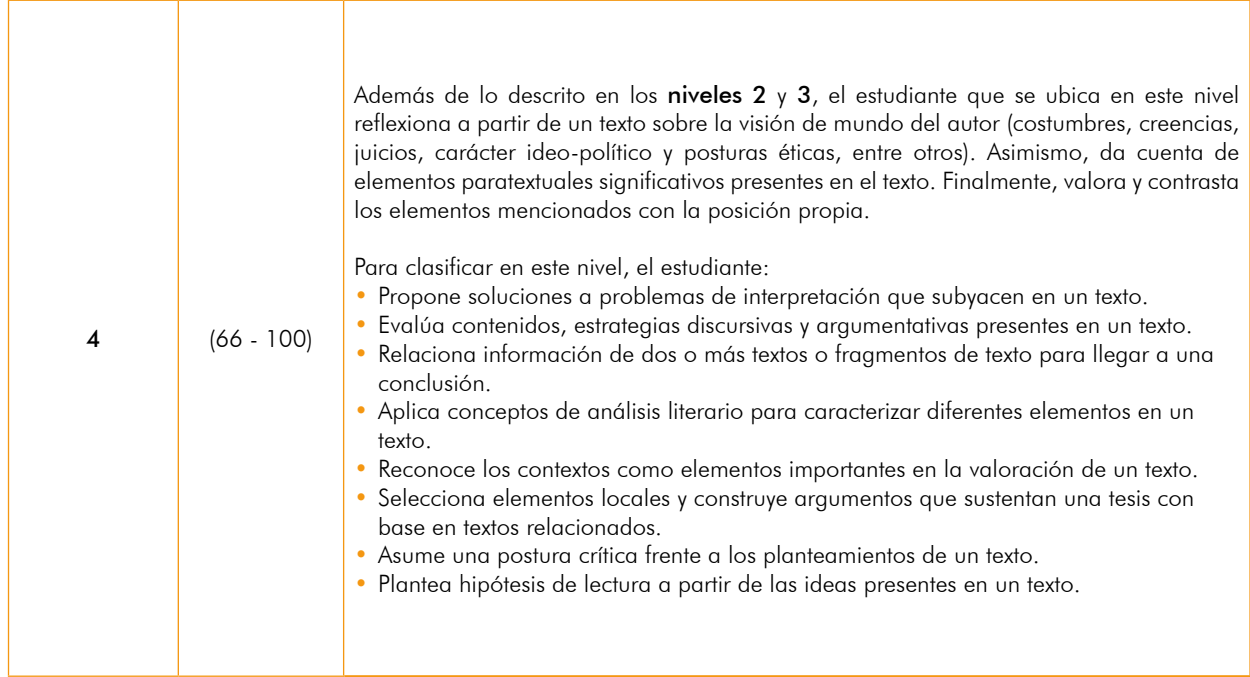

#### Cuadro 2A. Matemáticas

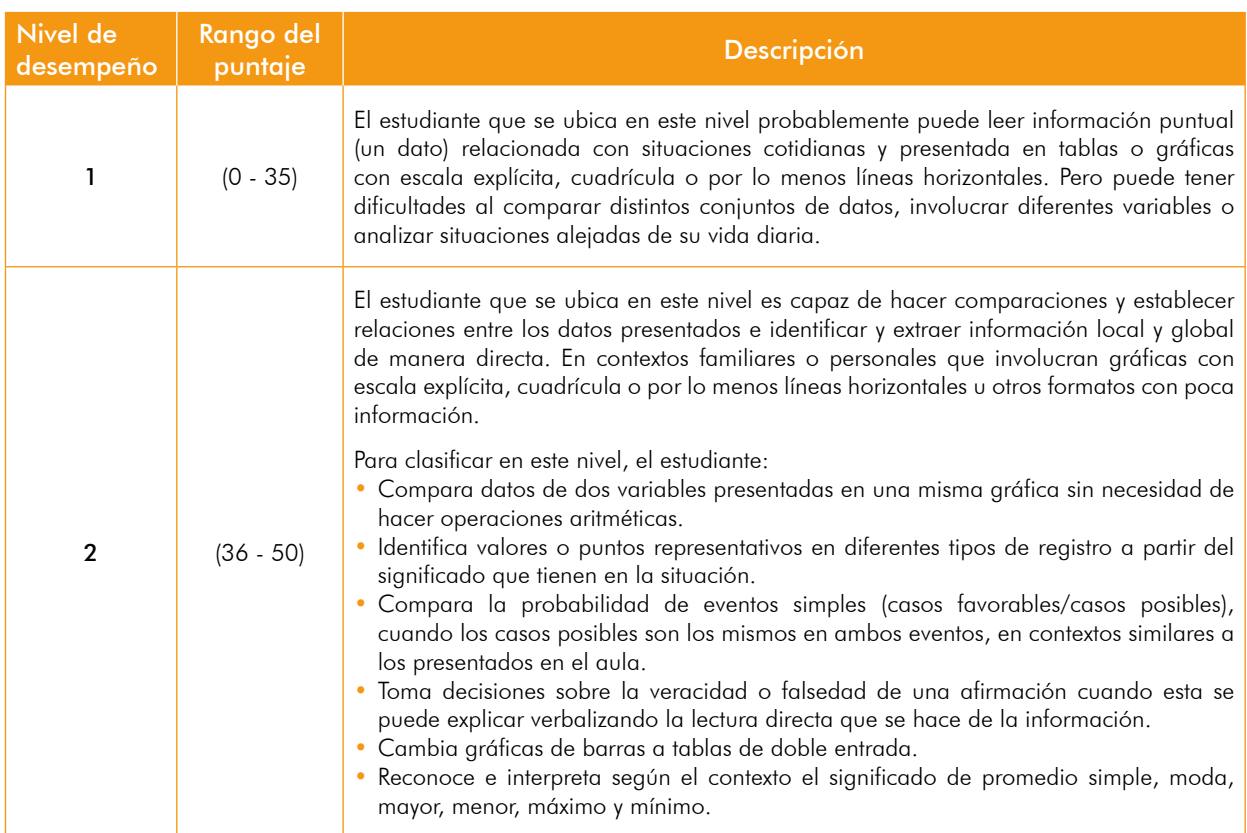

Continúa en la siguiente página

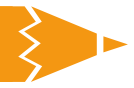

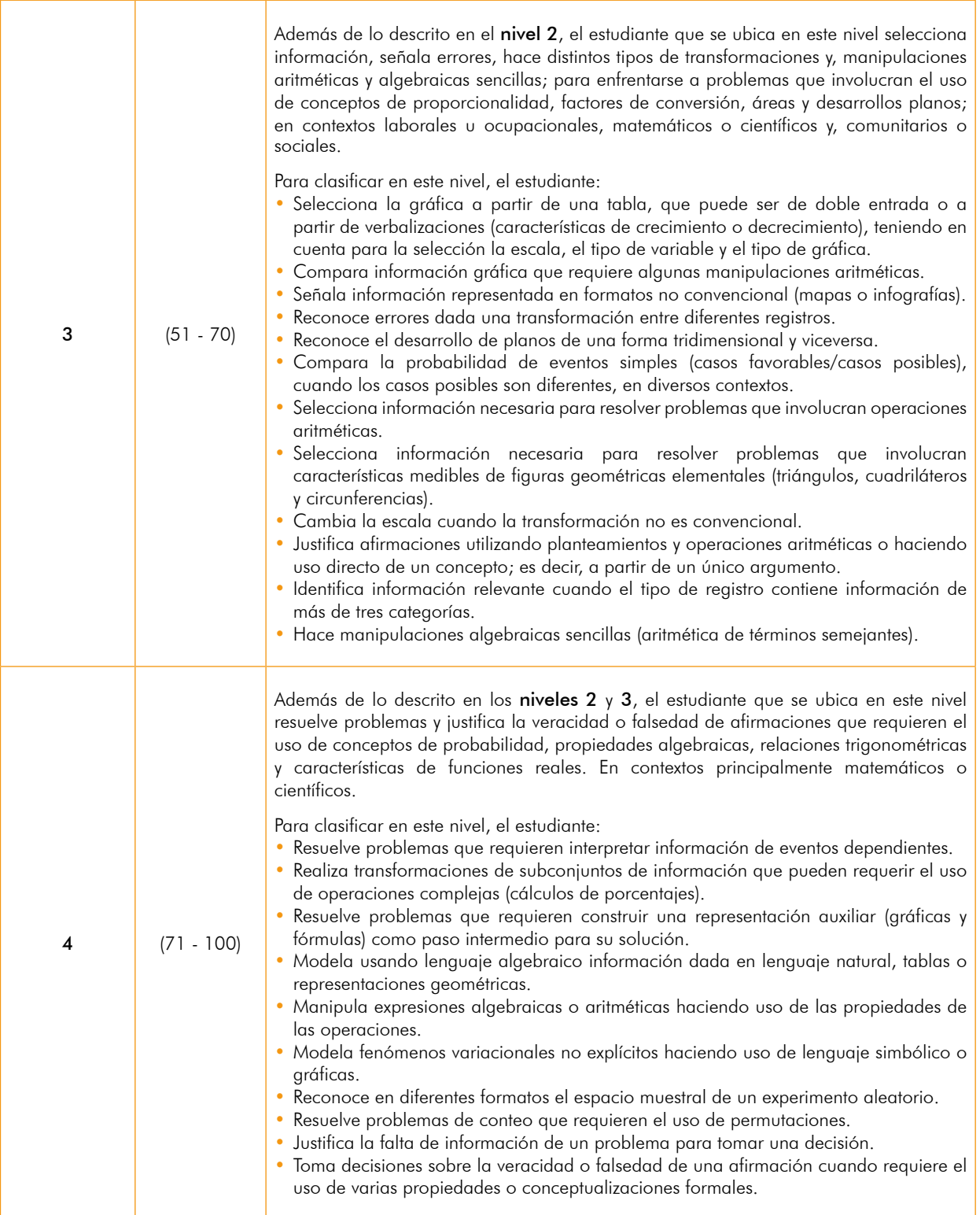

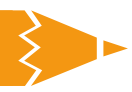

#### Cuadro 3A. Ciencias naturales

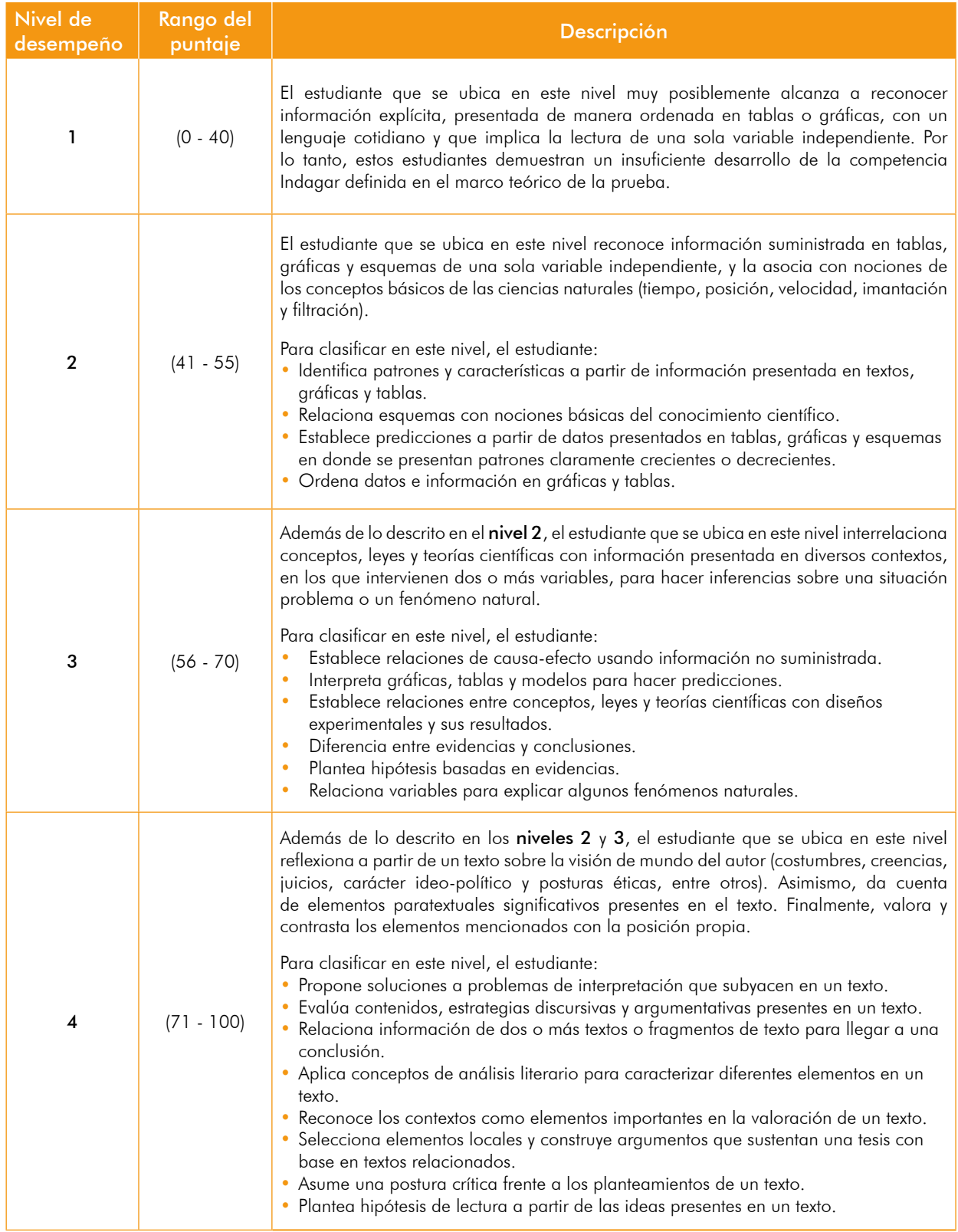

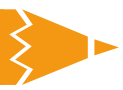

#### Cuadro 4A. Sociales y competencias ciudadanas

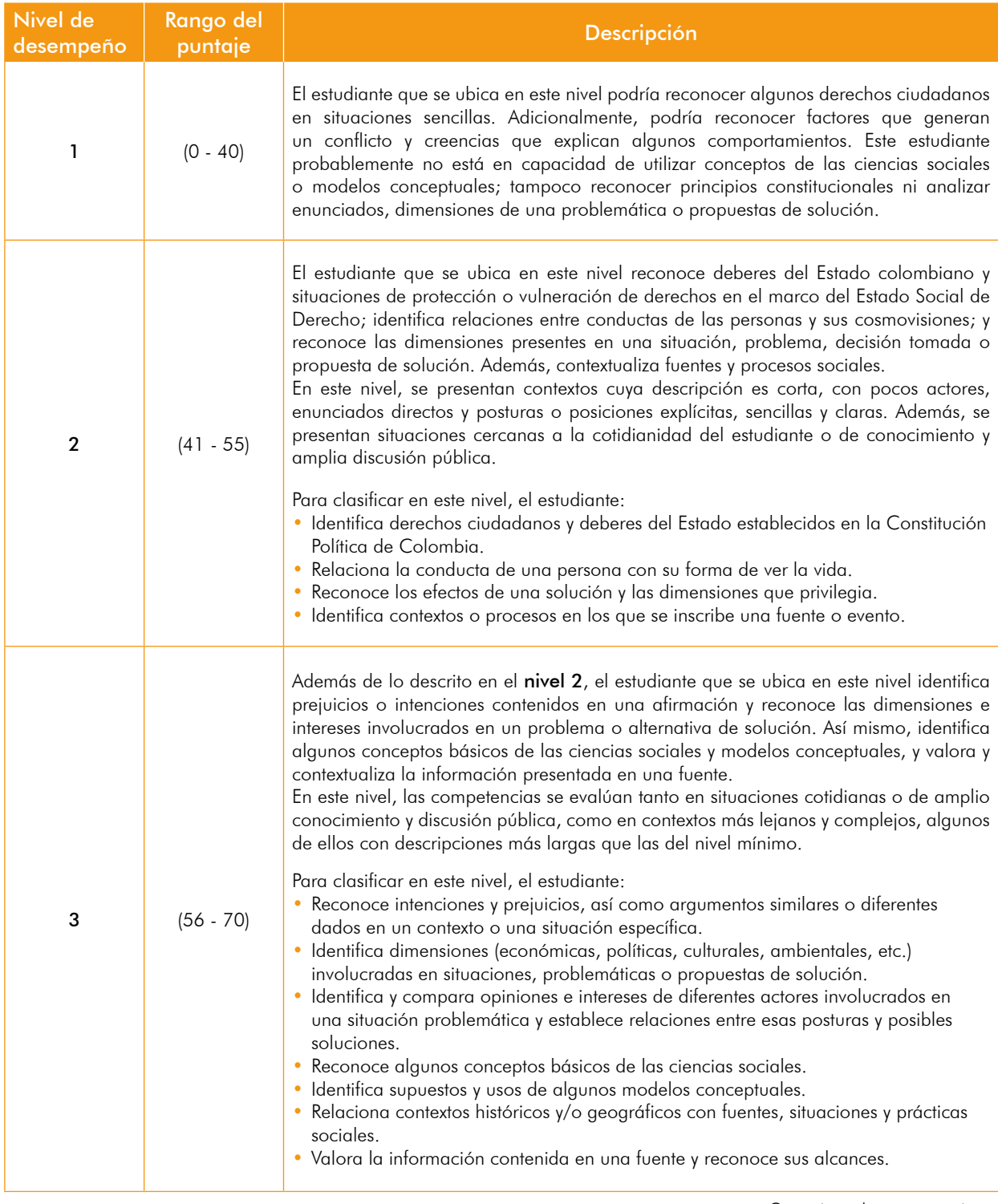

Continúa en la siguiente página

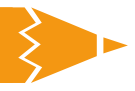

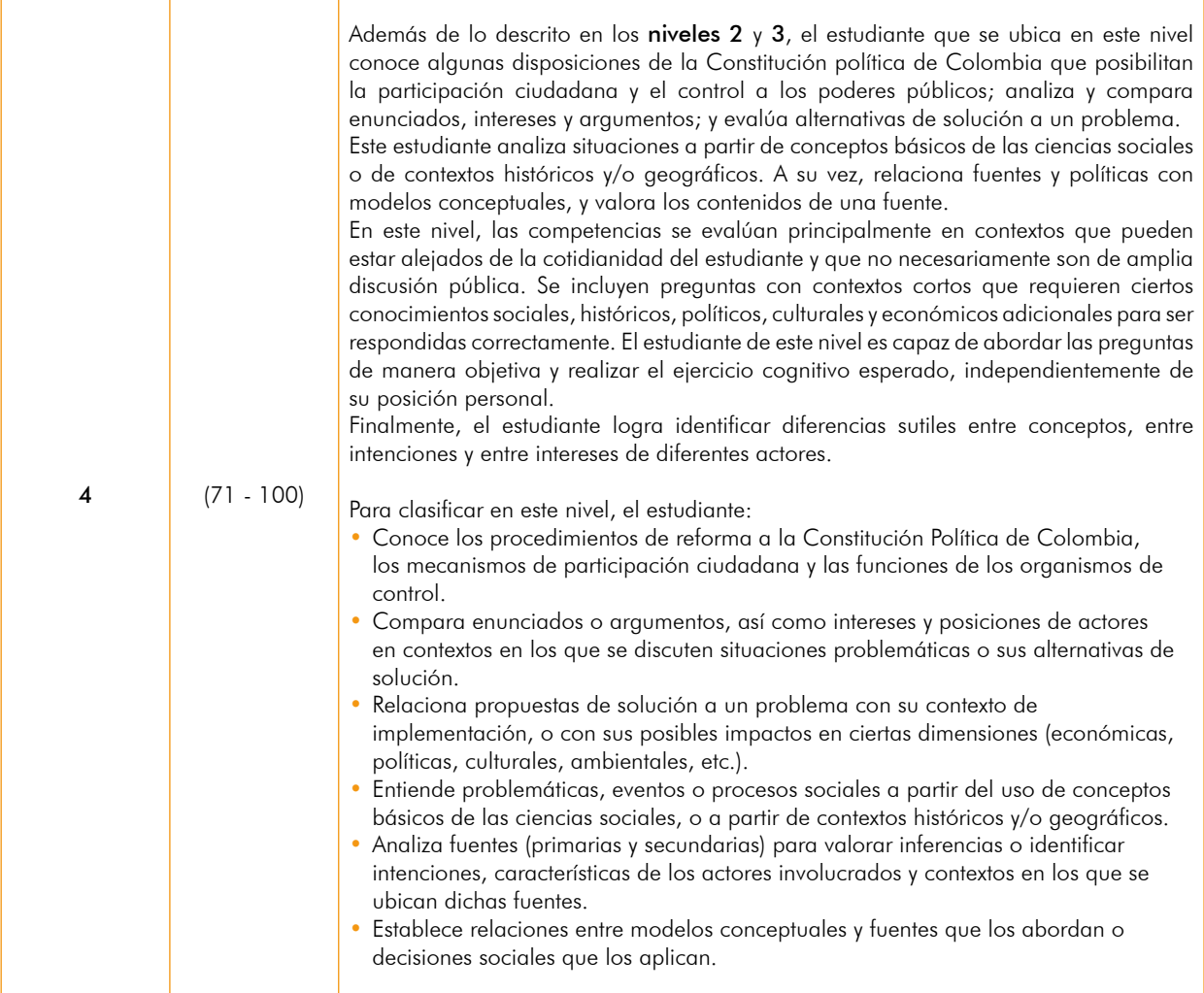

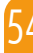

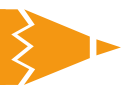

#### Cuadro 5A. Inglés

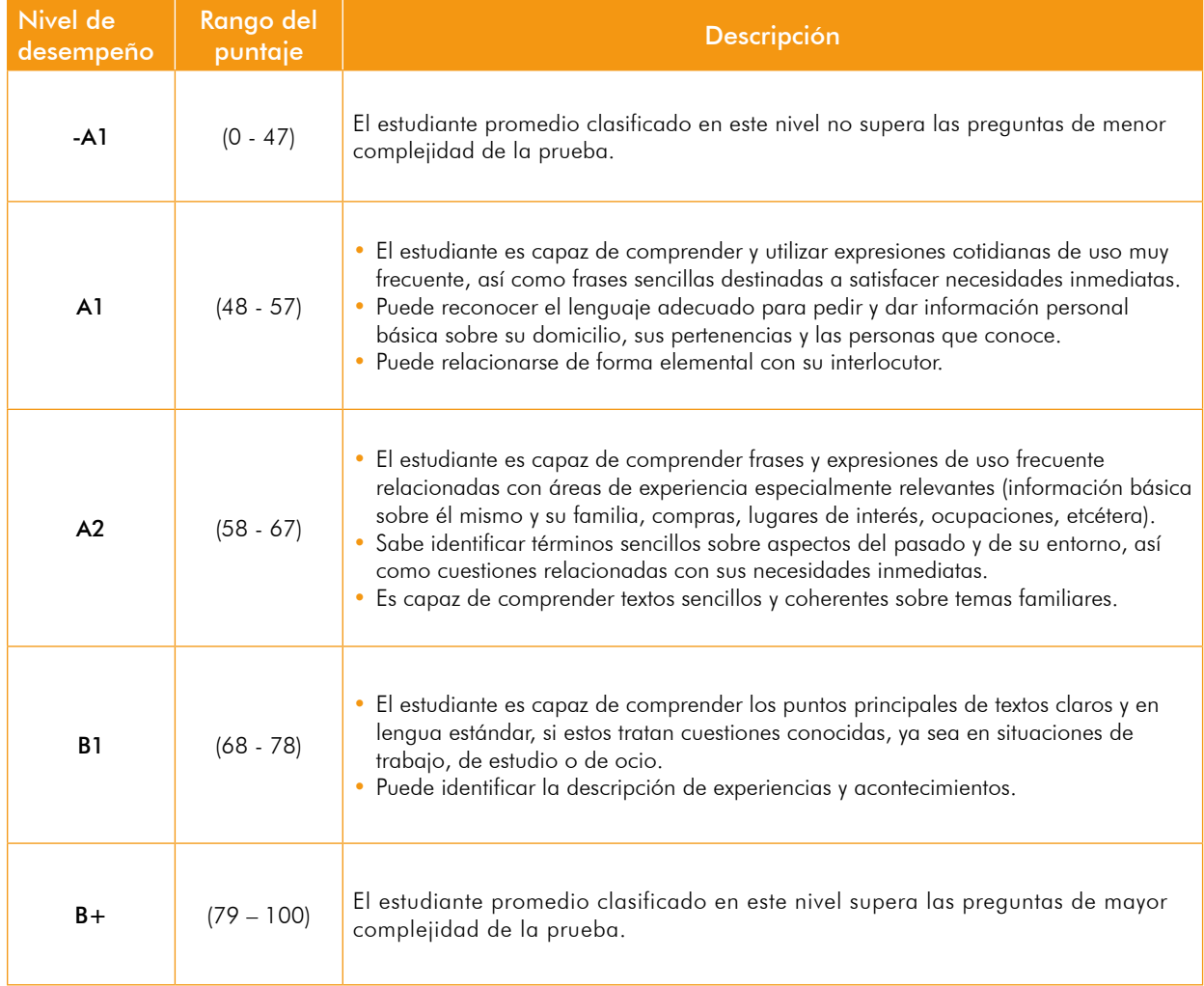

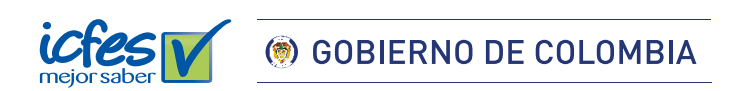